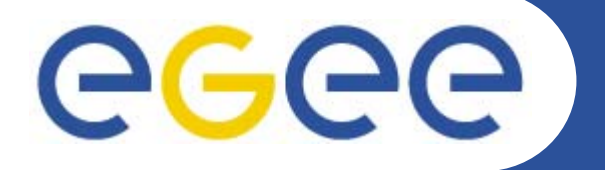

Enabling Grids for E-sciencE

# When databases meet the Grid

**A New Data Source Oriented CE for GRID**

*Giuliano Taffoni & Claudio Vuerli INAF – OATs and INAF – SI*

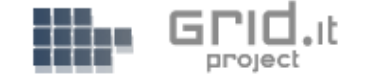

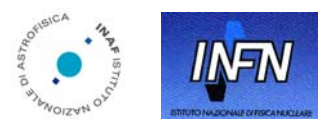

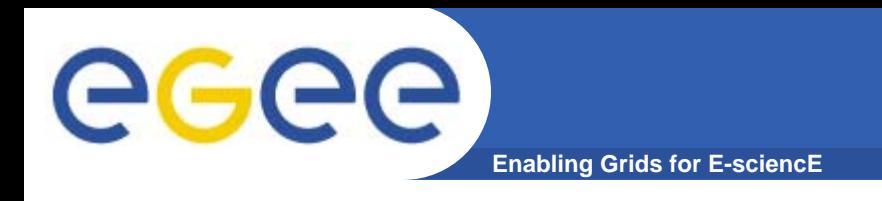

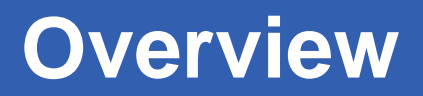

- **What is a G-DSE**
- **An overview of the G-DSE**
- **Some practice**
- **A use case: the AstroDB**

**People:** ← Edgardo Amborsi  $\checkmark$  Giuliano Taffoni  $\checkmark$  Andrea Barisani **√ Claudio Vuerli √ Antonia Ghiselli** 

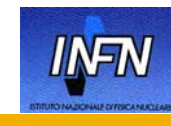

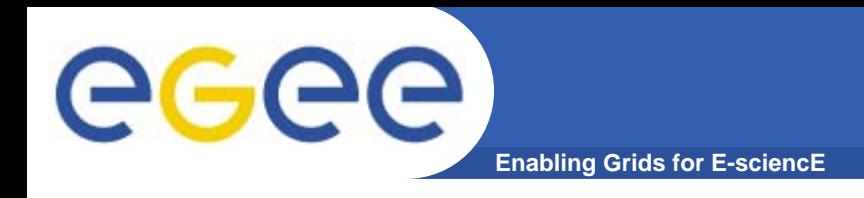

- **I have a DB and I want to USE it from my GRID.**
- **I have a number of DBs and I want to USE all of them.**
- **Move the execution to the data and not data to the code.**
- **Fully compliant with (LCG) GLite.**
- **No space for WS (Web Services).**

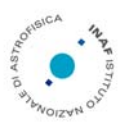

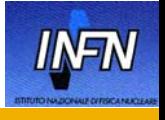

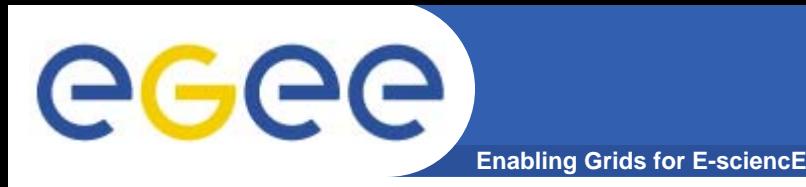

- **The Grid limit: it is able to execute binary code or shell scripts and to store files.**
- **DB in the Grid? Extension of the existing Resource Manager of Globus for providing transparent access to heterogeneous DS and DSE.**

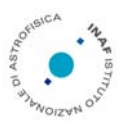

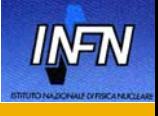

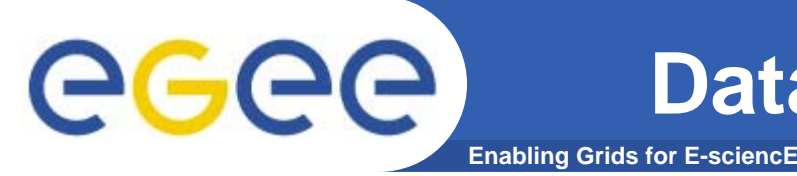

- Until now, only **two types of computational resources**, the hardware machines and batch queuing system, have been taken into account as valid Resource Framework Layer instances.
- **Different types of virtual computing machines exist** such as Java Virtual Machine, Parallel Virtual Machine and Data Source Engine.
- The **Grid Information System and Data Model** have been used to represent hardware computing machines only; a software computational machine resource however can also be represented.

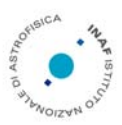

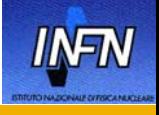

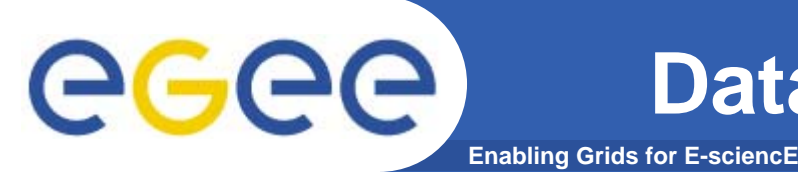

- **We extend the Grid Resource Framework Layer, Information System** and **Data Model** so that a software virtual machine as a Data Source Engine becomes a valid instance for a Grid computing model.
- We define therefore a **new Grid component** (G-DSE) that enables the access to a Data Source Engine and Data Source, totally integrated with the Grid Monitoring and Discovery System and Resource Broker.
- The new **Grid Element**, finally, can be built on top of the G-DSE component.

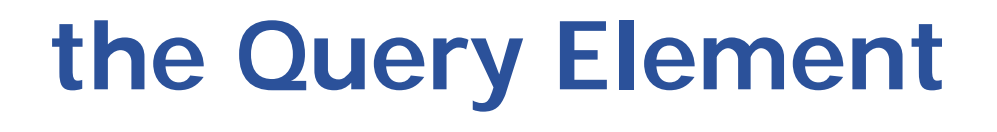

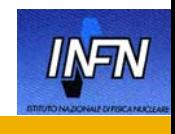

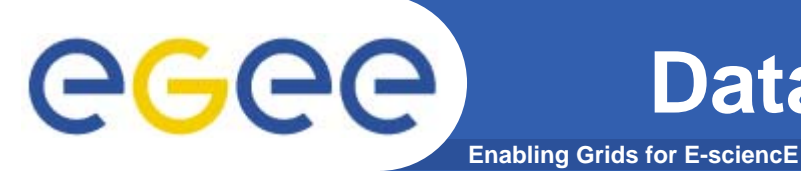

- $\bullet$  **May exist** a pool of Data Sources on which USERs' Query/Transaction can be processed through some Engine (DSE)
- $\bullet$  **May be possible** a Mapping for Query/Transaction on more LOCAL DSE to a Data Source
- $\bullet$  **Must be possible** to Grant/Revoke all LOCAL DSEs needed for a mapped Query/Transaction
- $\bullet$  **Must be possible** to enter Query/Transaction running state with specialized mechanisms
- $\bullet$  **Must be possible** to Grant/Revoke additional DSE resources request based on DATA SET, TABLE SPACE, etc., at run time
- $\bullet$  **May be possible** a Query/Transaction Spawning for JOIN intra/inter G-DSEs
- $\bullet$ **Must be possible** to Send Query/Transaction on a DSE
- $\bullet$ **Must be possible** to Receive Query/Transaction from a DSE
- $\bullet$  **Must be possible** to enter Termination requests for cancelling Query/Transaction

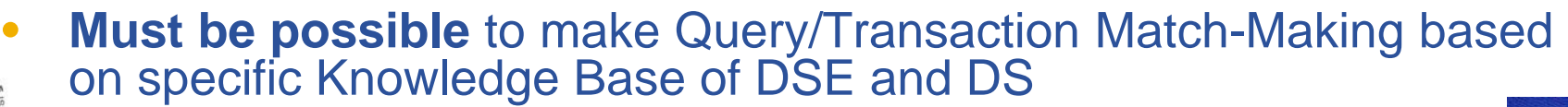

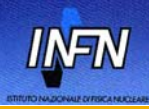

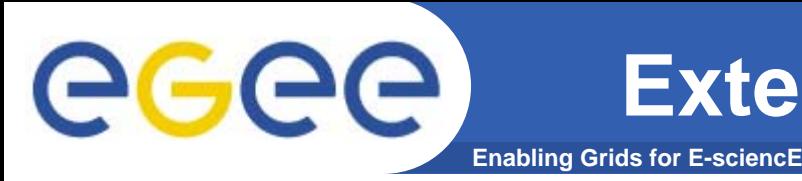

- **Provide a proper extension of the Grid to take care of a new resource**
- **Security GSI: no need to extend but to use!**
- **First theory (Grid Abstract State Machine), then…application.**

**"A Formal Framework for Defining Grid Systems**" Zsolt N. Nemeth & Vaidy Sunderam 2nd IEEE/ACM (CCGRID'02)

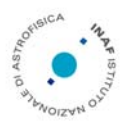

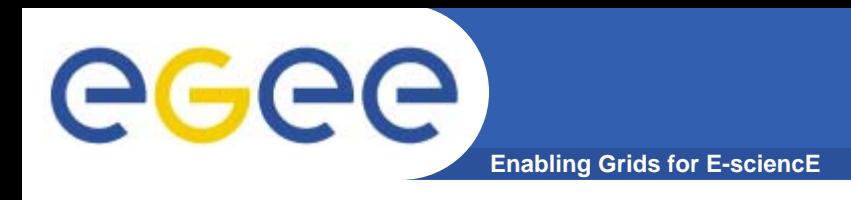

- **No access to astronomical databases from the Grid middleware chosen for the GRID.IT project**
- **Some possible solutions evaluated (Spitfire, OGSA-DAI)**
- **A tight correlation between data access/management and computation is of paramount importance within the Astronomical Community**

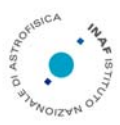

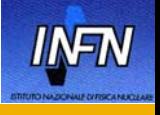

eeee

**Globus G-DSE integration**

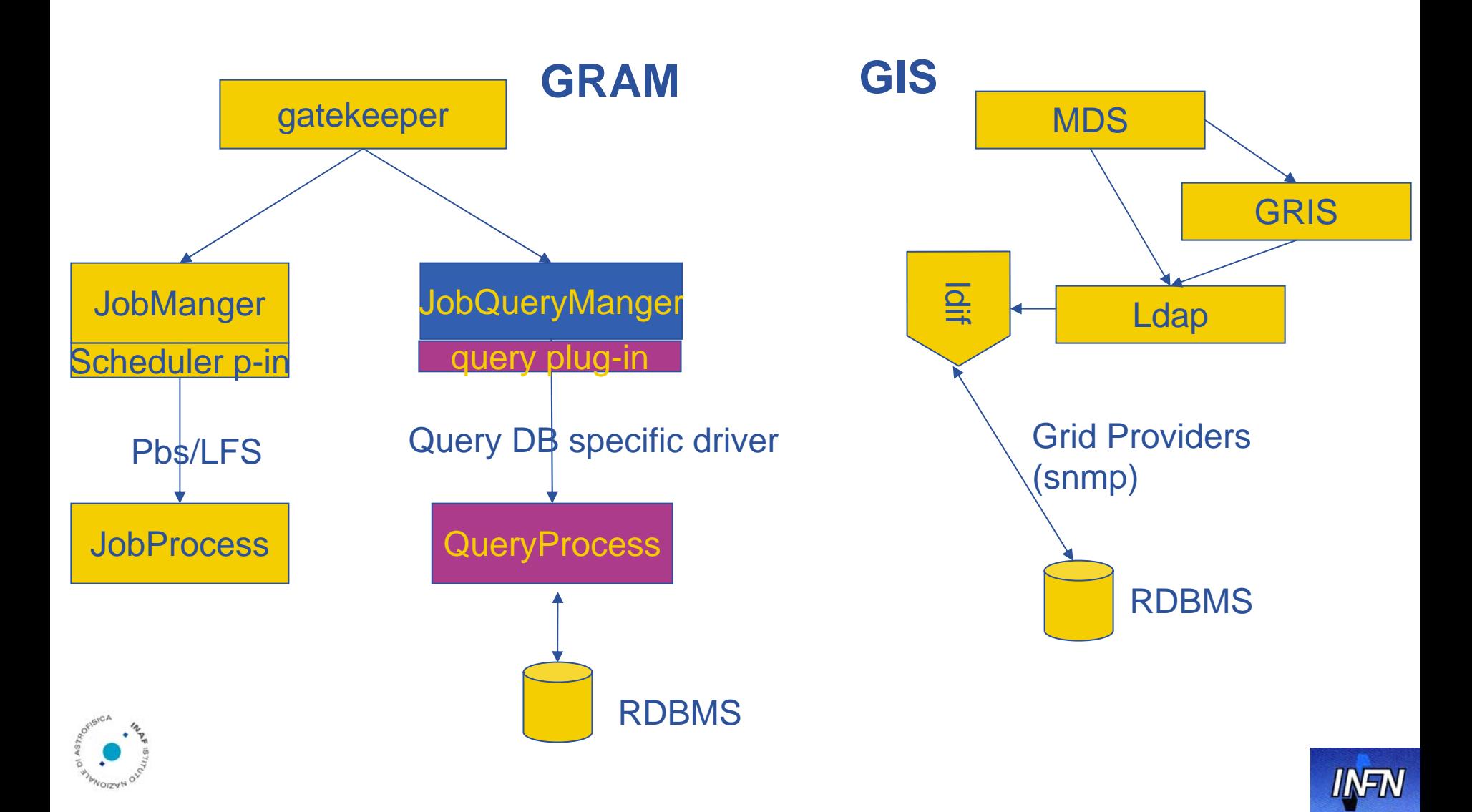

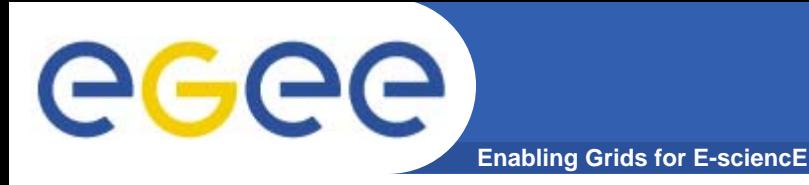

#### **G-DSE Model**

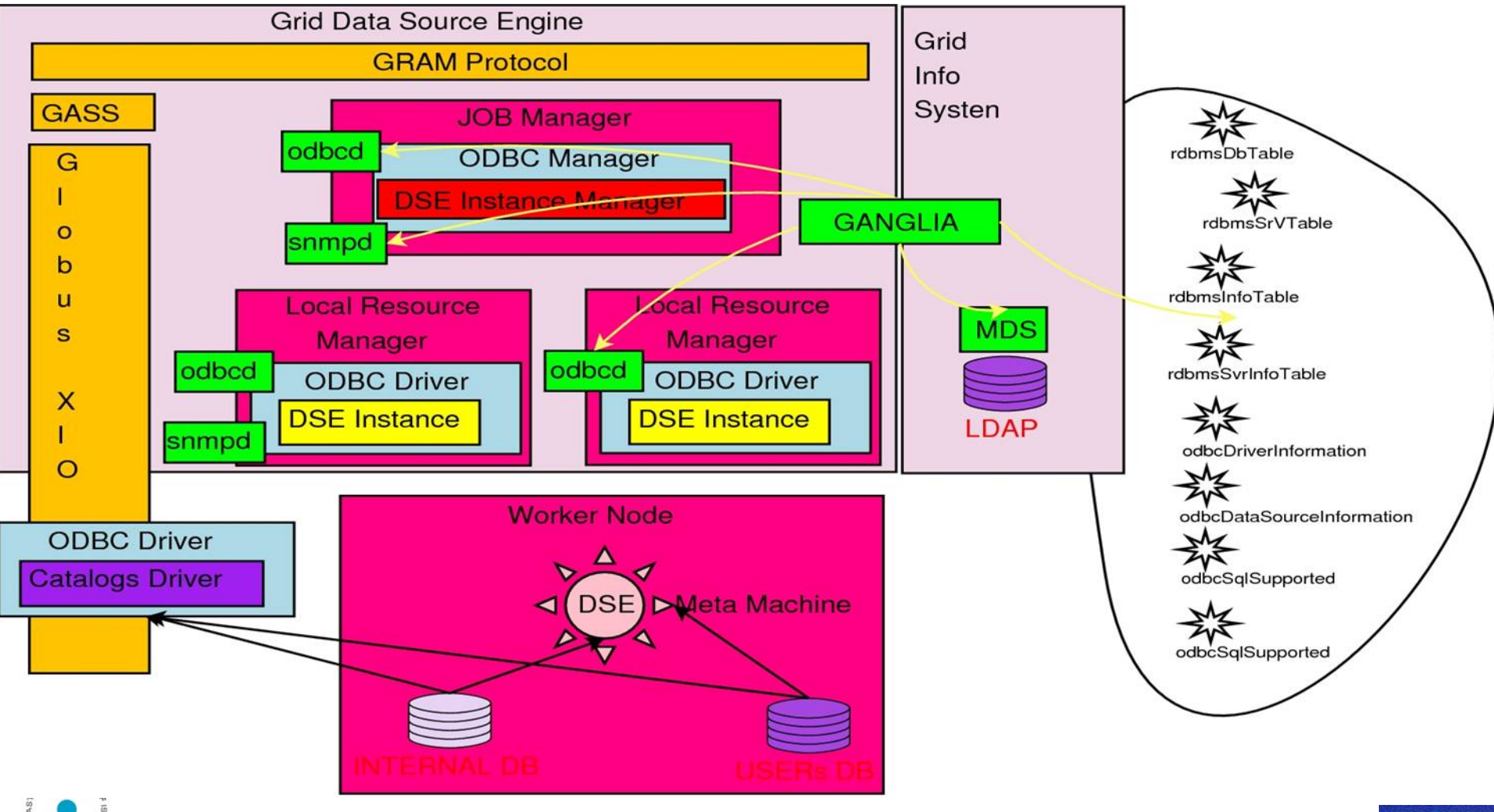

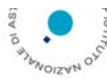

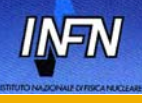

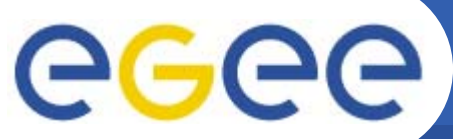

### **G-DSE enabled middleware**

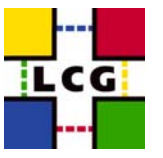

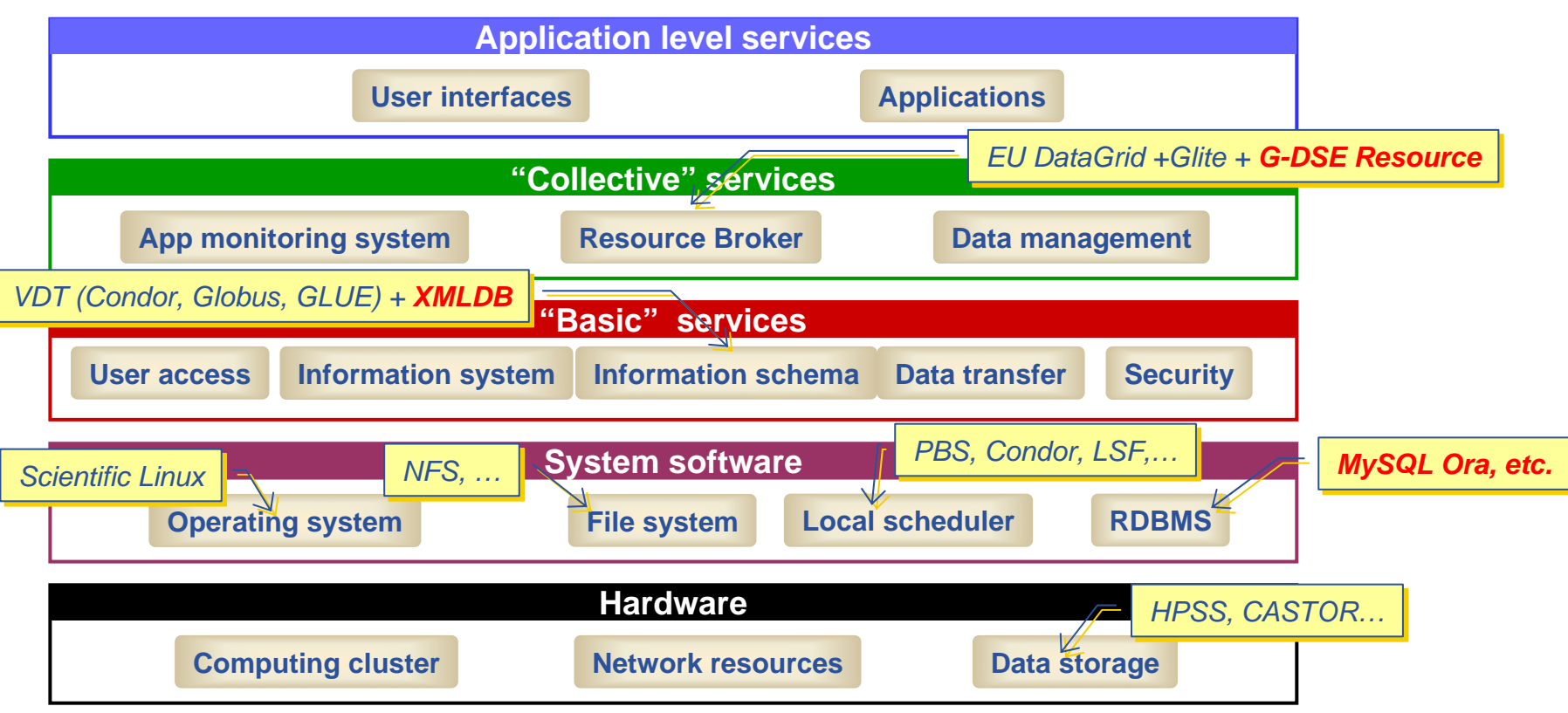

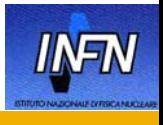

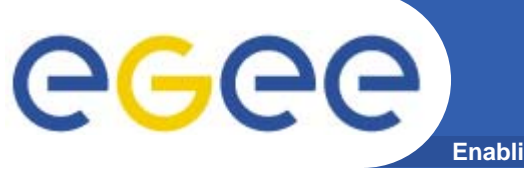

- **Enabling Grids for E-sciencE**
- **Architectural Analysis of GRID software, its workflow, its programming language, internal mechanism, and its functionality;**
- **Architectural Analysis of a DSE, its workflow, its programming language, internal mechanism, and its functionality;**
- **Conceptual mapping between DSEs and GRFL, trying to represent a DSE through the grid resource abstraction, i.e. the GACM (Grid Abstract Computing Machine);**
- **Globus XIO integration with I/O ODBC Driver;**

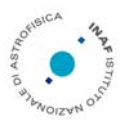

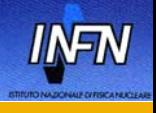

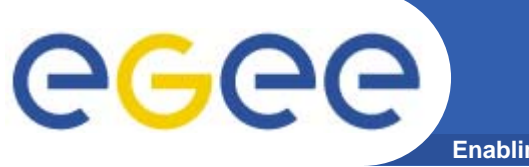

- **Enabling Grids for E-sciencE**
- **Transparent mechanisms: QueryJobManager component, LocalQueryJobManager component, Distribution QueryJob Framework over G-DSE;**
- **Interfacing the Grid Resource Information Index Backend with the G-DSE Information Provider;**
- **Enhancement of the Grid Resource Specification Language (RSL) for DSE;**
- **Adoption of standards, such as ODBC, JDBC, SNMP, MIB (Management Information Base), GLOBUS, EDG and VOMS.**

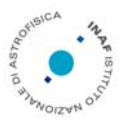

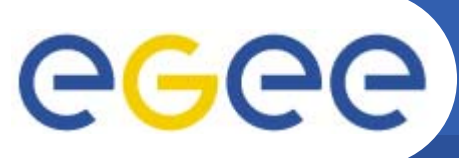

#### **G-DSE Architectural and Information System**

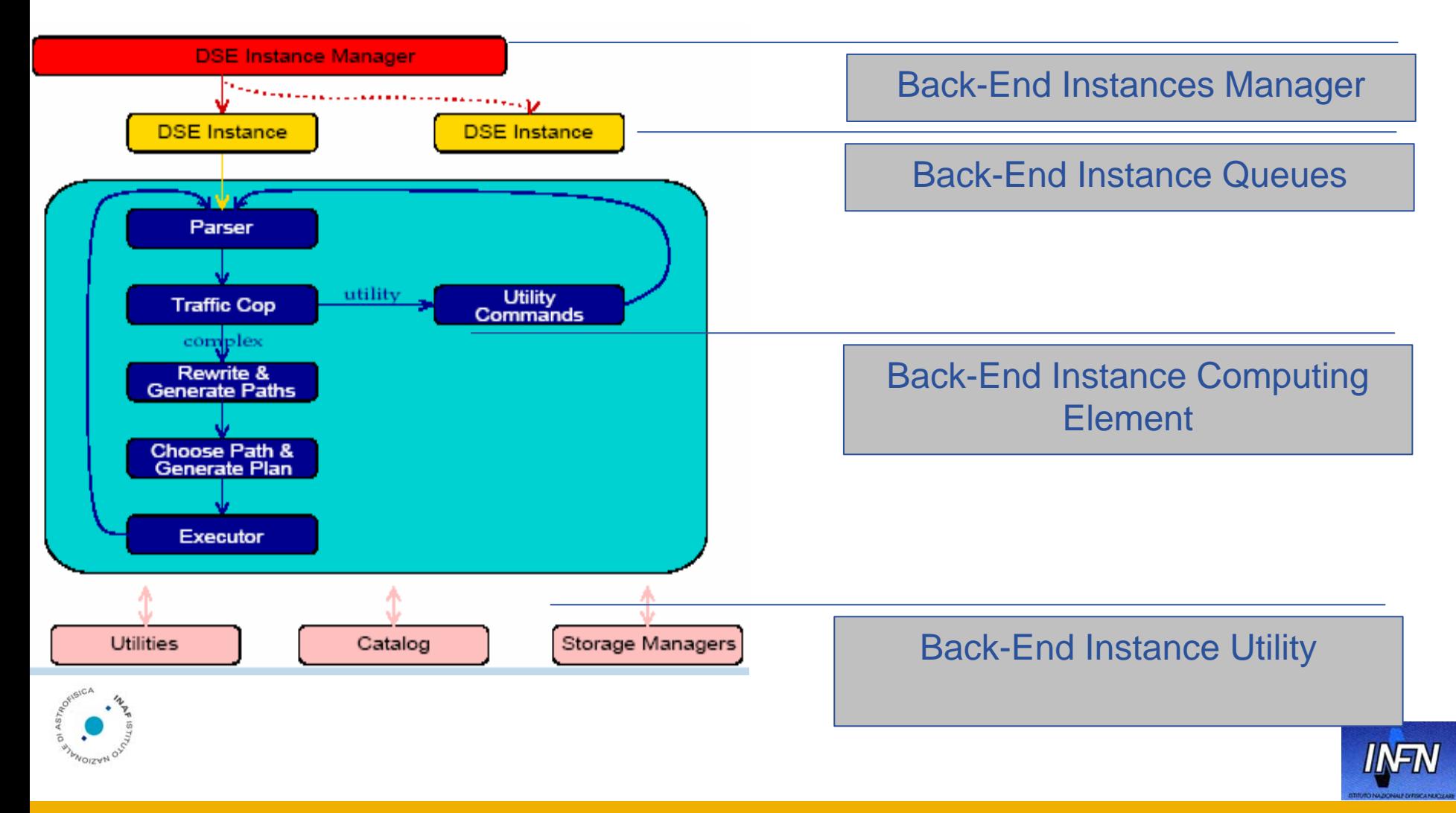

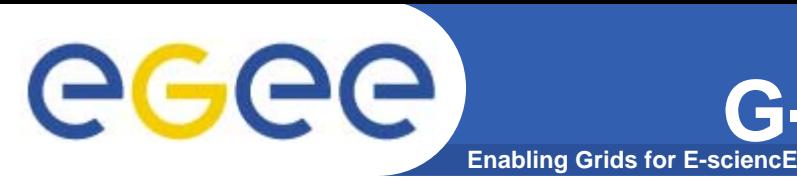

## **G-DSE Information Schema**

#### GlueSchema Extended for DataSourceEngine and for MetaDataModel FileSystem

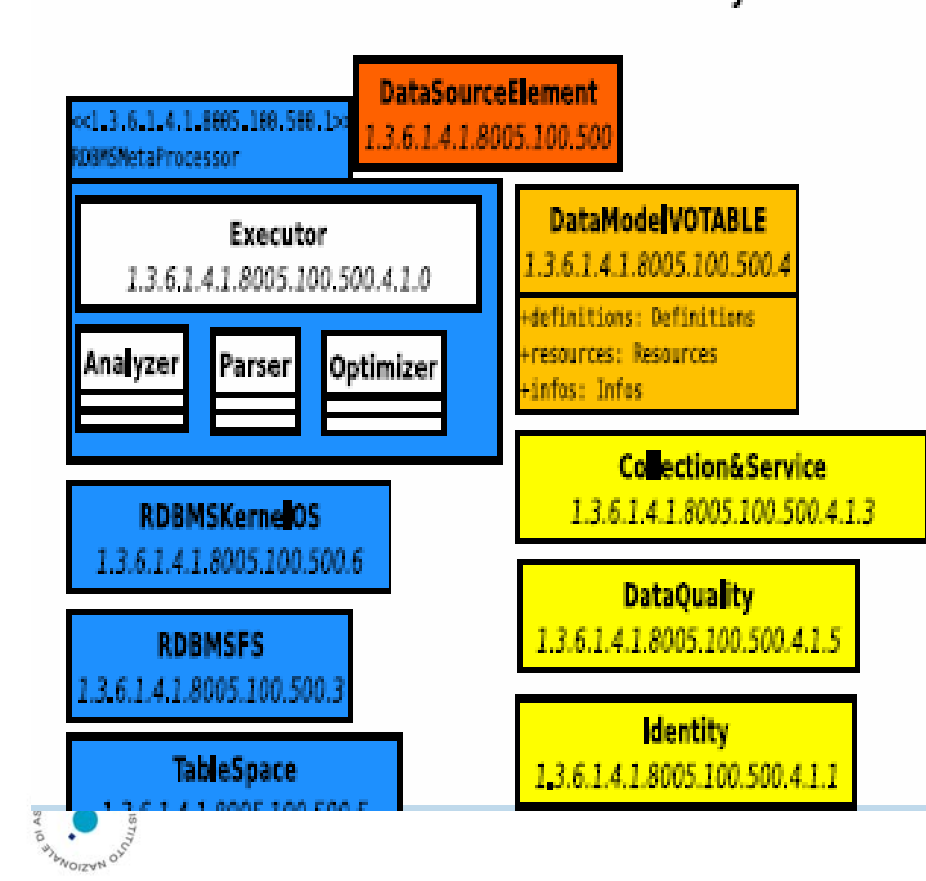

Provided 250 MIB-RDBMS and ODBC information parameters. Some of them are:

- Requesting Transactions
- Executing Transactions
- Handling Transactions
- Committing Transactions
- Rolling Back Transactions
- $\blacksquare$  SQL capability of DSE;
- Scientific Functions provided by DSE;

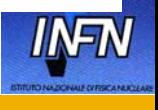

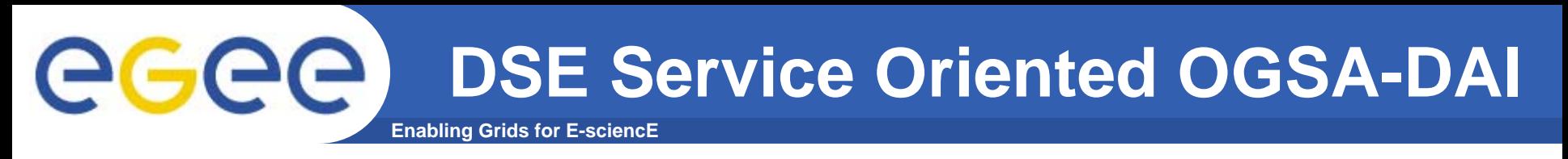

- • **The** *Data Resource Access Manger* **(DRAM) supports data service (re)configuration, monitoring, management and recovery.**
- • **The core of** *Data Services* **(DS) is the** *OGSA-DAI Engine* **(ODE) that provides a framework for activity and task management.**
- $\bullet$  **A** *Task And Data Document* **(TADD) permits a number of tasks to be specified, together with their parameters, inputs, outputs and control flow.**
- $\bullet$  **The response to a request is generated by the ODE within a**  *Session***, which may also be a** *Transaction* **(Tx). The ODE analyses incoming TADDs, conducts authentication and authorisation, and then constructs an optimised execution graph.**
- $\bullet$  **A DRAM will monitor a DS's status digest produced by its internal monitor.**
- • **The ODE is being designed to support dynamic configuration, sessions, transactions, recovery and concurrency.**

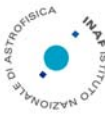

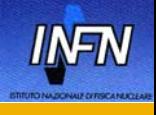

eeee

#### **DSE Service Oriented**

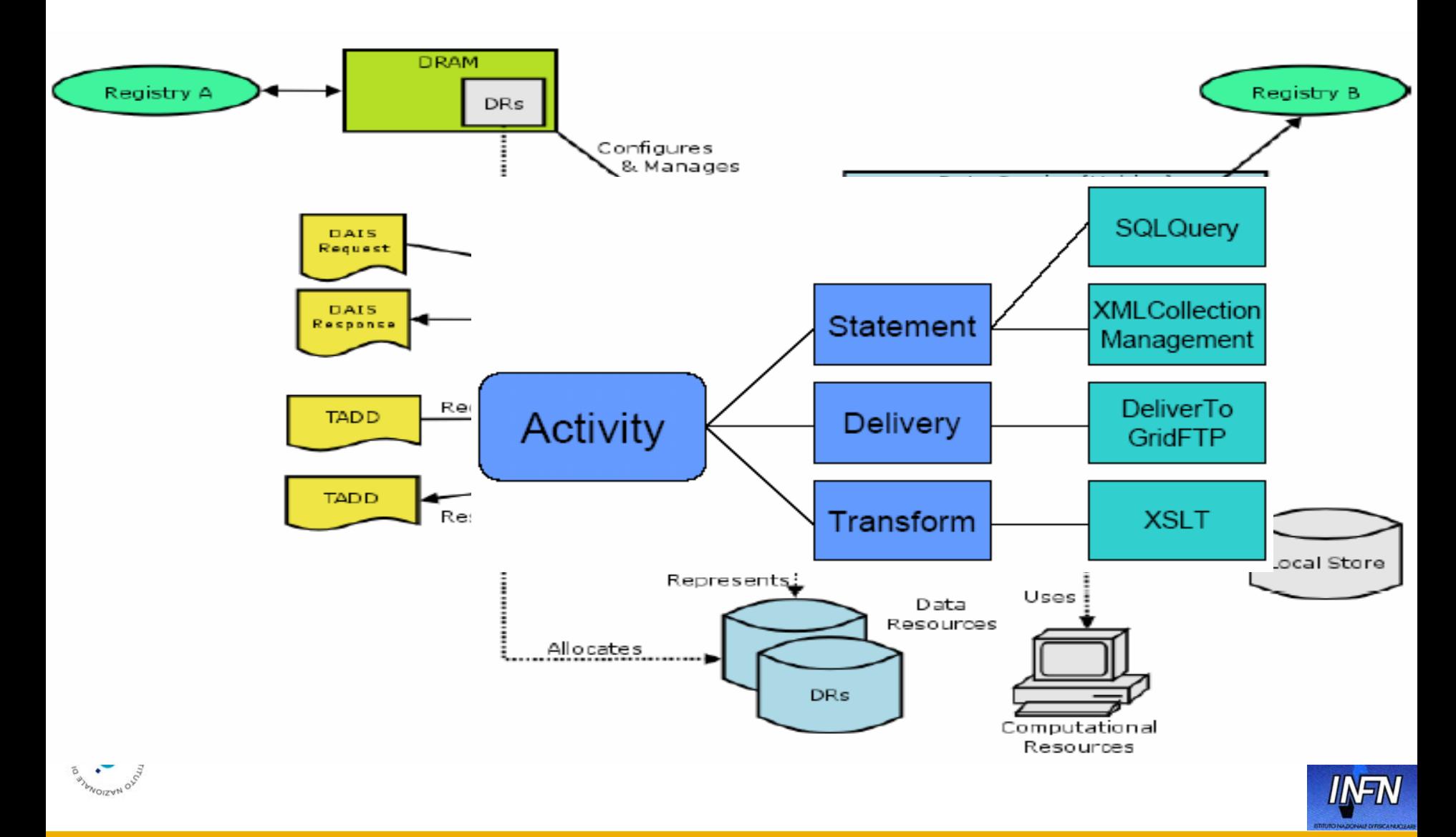

eeee

#### **DSE Service Oriented**

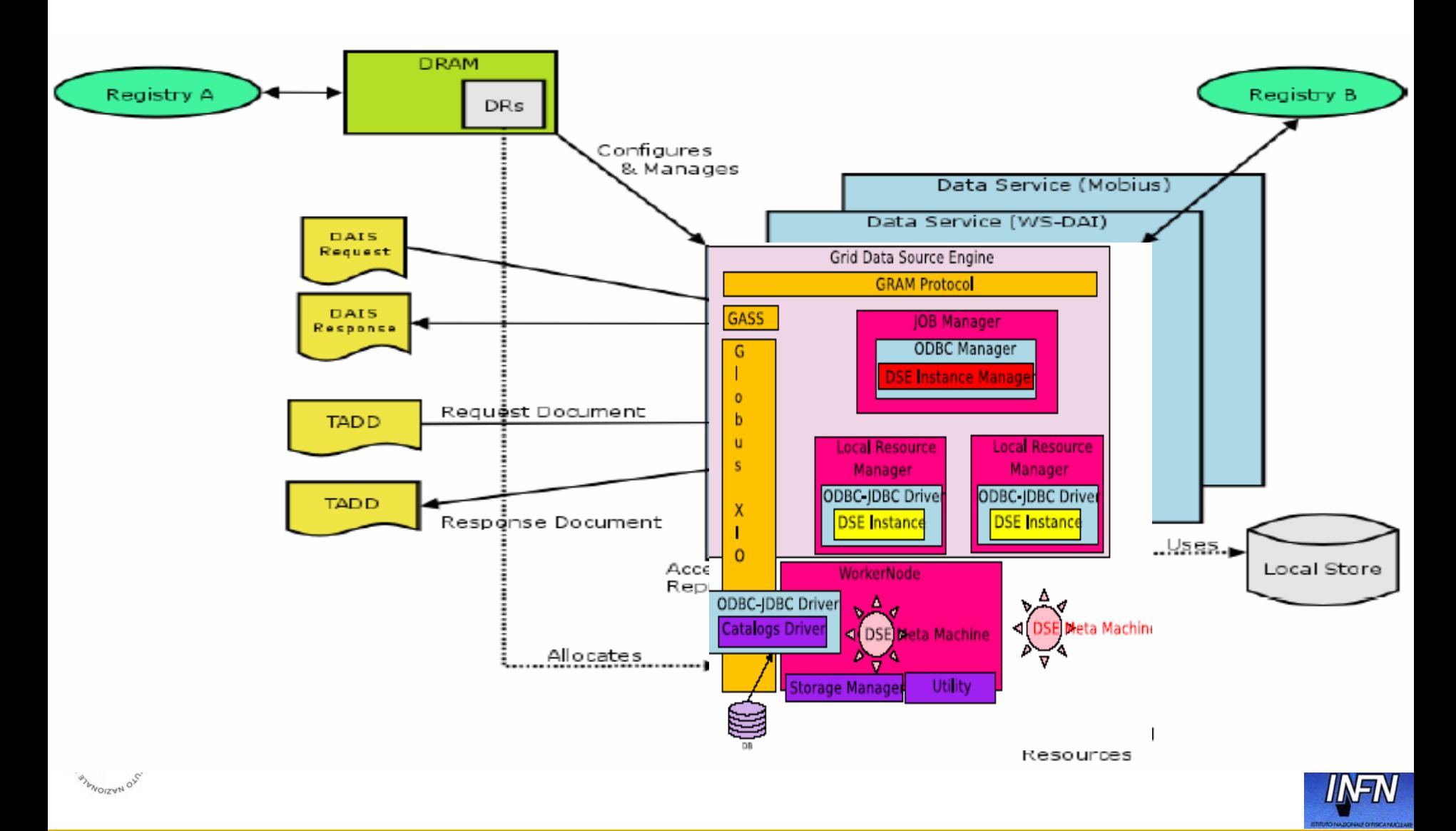

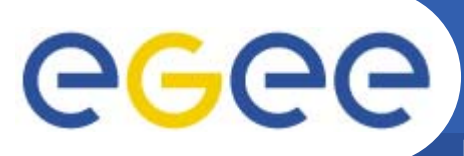

#### **DSE Service Oriented Matching**

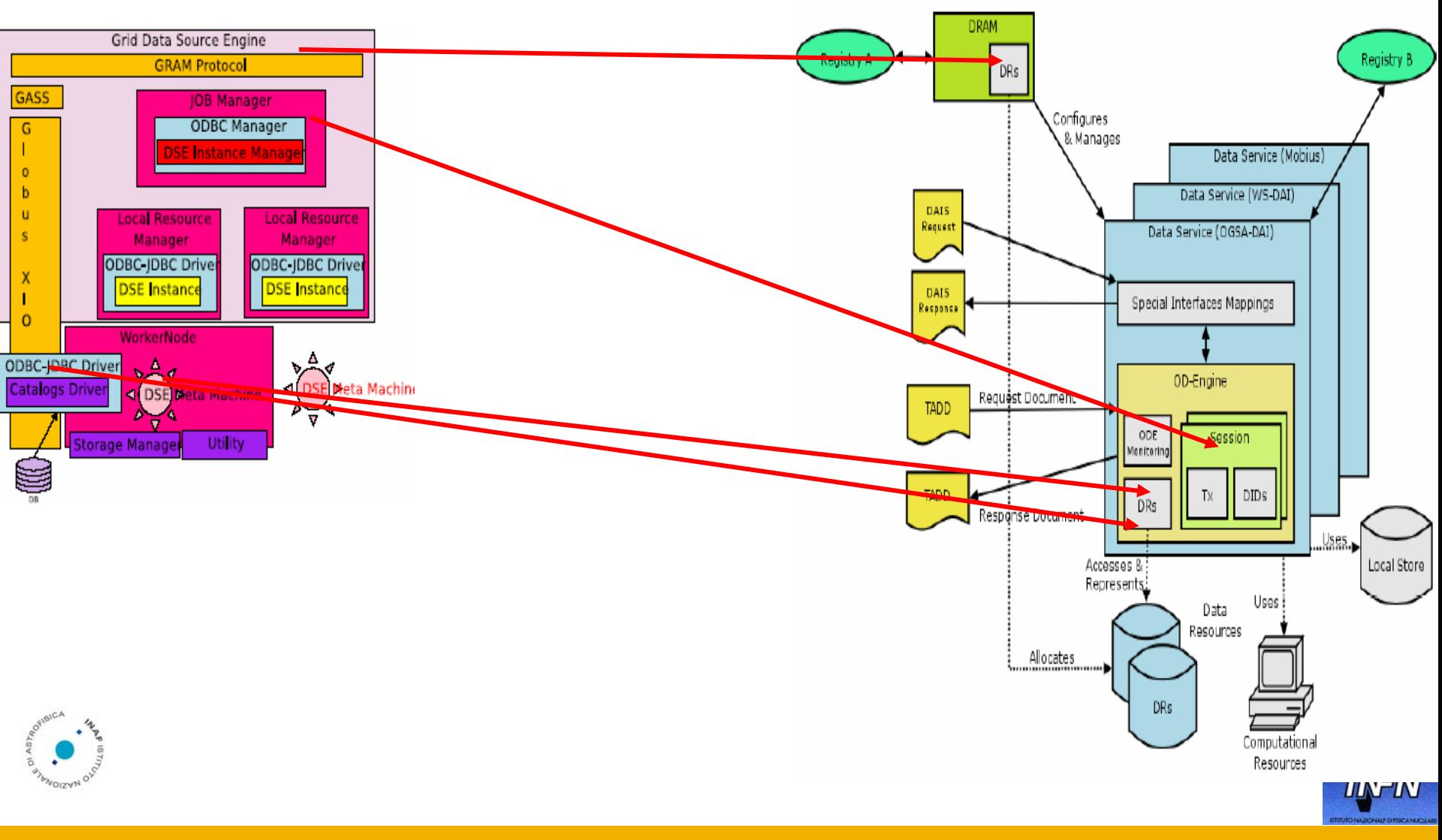

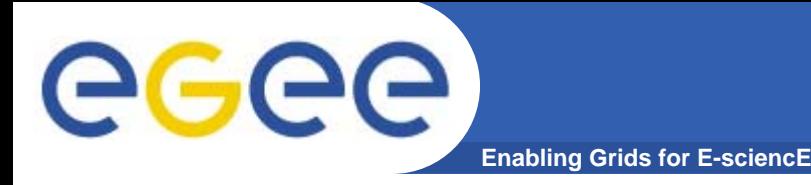

# • New **Grid component:**

- –Integrated within the Grid Information **System**
- –May be integrated in the WMS
- New **Grid Element** on top of the G-DSE component

# **the Query Element**

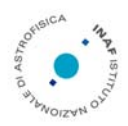

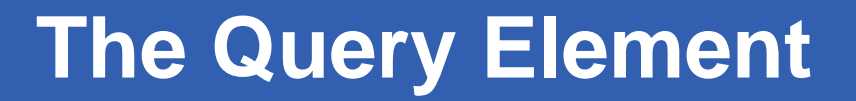

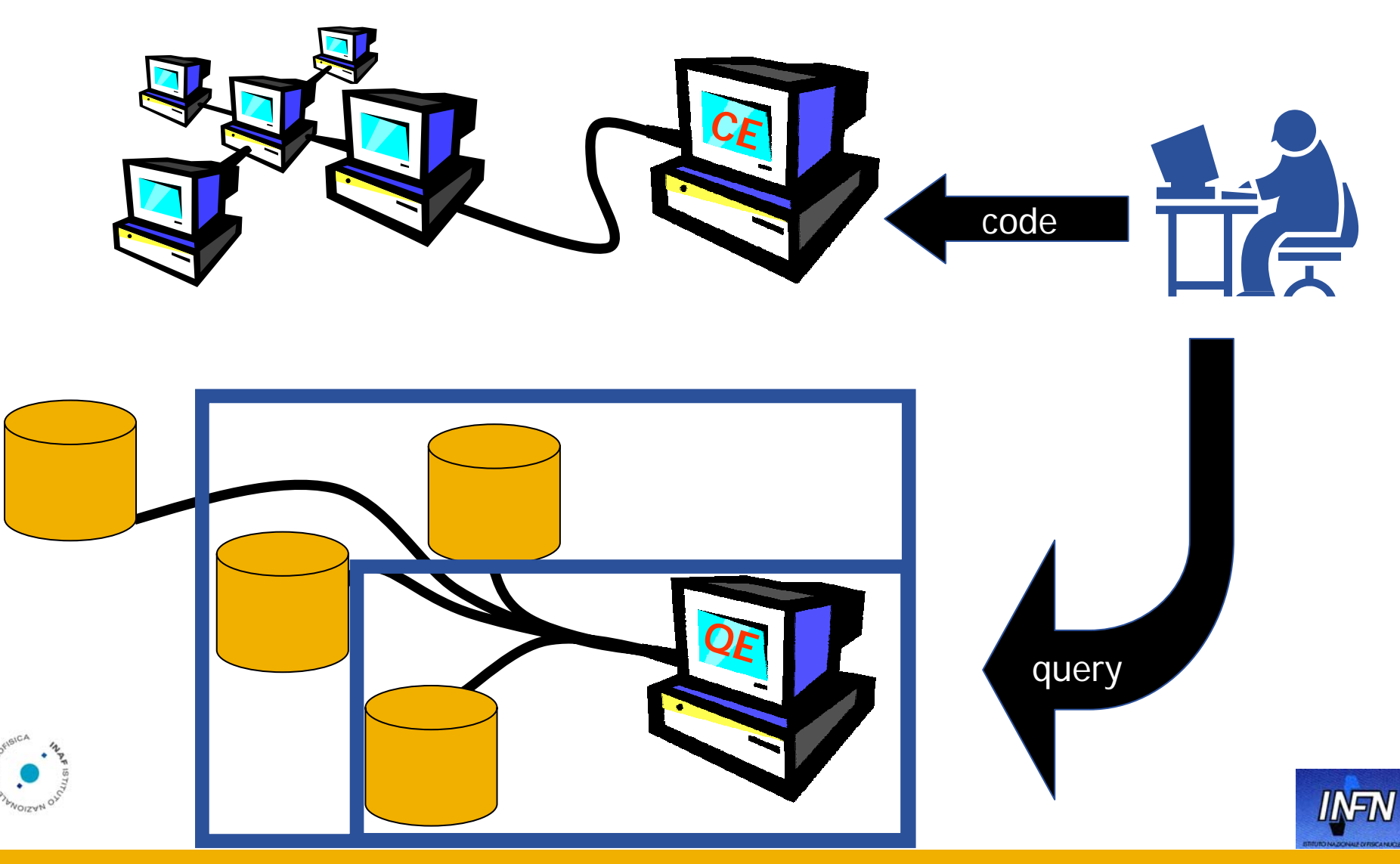

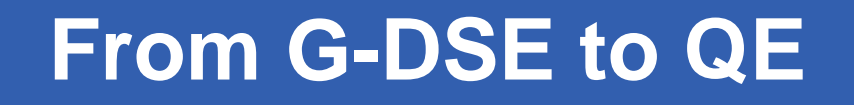

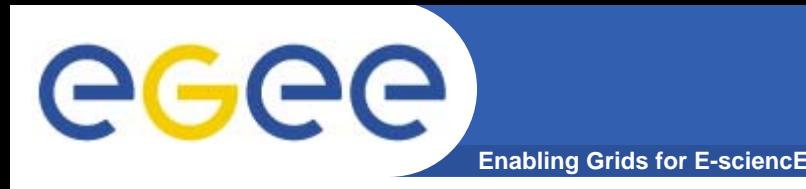

- **With the "G-DSE enabled" collective and resource Grid layers, the new QE (Query Element) Grid Element is built**
- **QE is a CE able to manage Queries and to connect RDBMS resources via Grid**
- **It speaks RSL to interact with Grid services, VOQL when exchanging data with RDBMS resources and processing query requests coming from UIs (Users)**

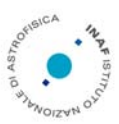

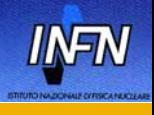

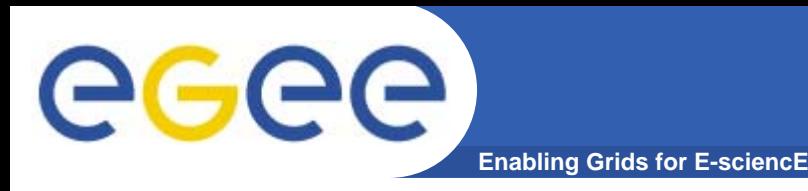

- $\bullet$ **Runs on any linux/unix flavour: GT>=2.4.3**
- $\bullet$  **Backends: any DB vendor (MySQL, Oracle, PostgreSQL etc…) + flat files**
- $\bullet$ **Two protocols: GRAM or WS**
- •**API: C, C++, python, java, perl**

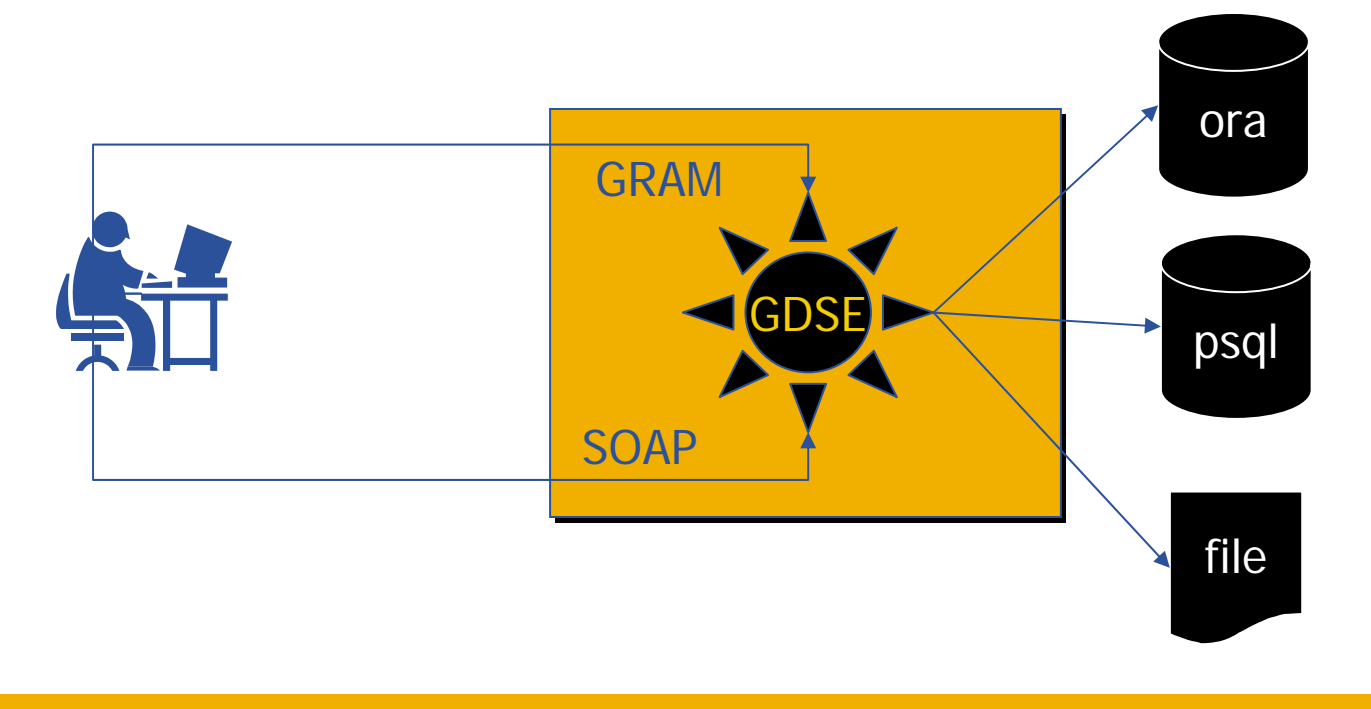

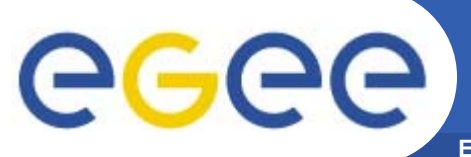

### **Working with G-DSE and QE**

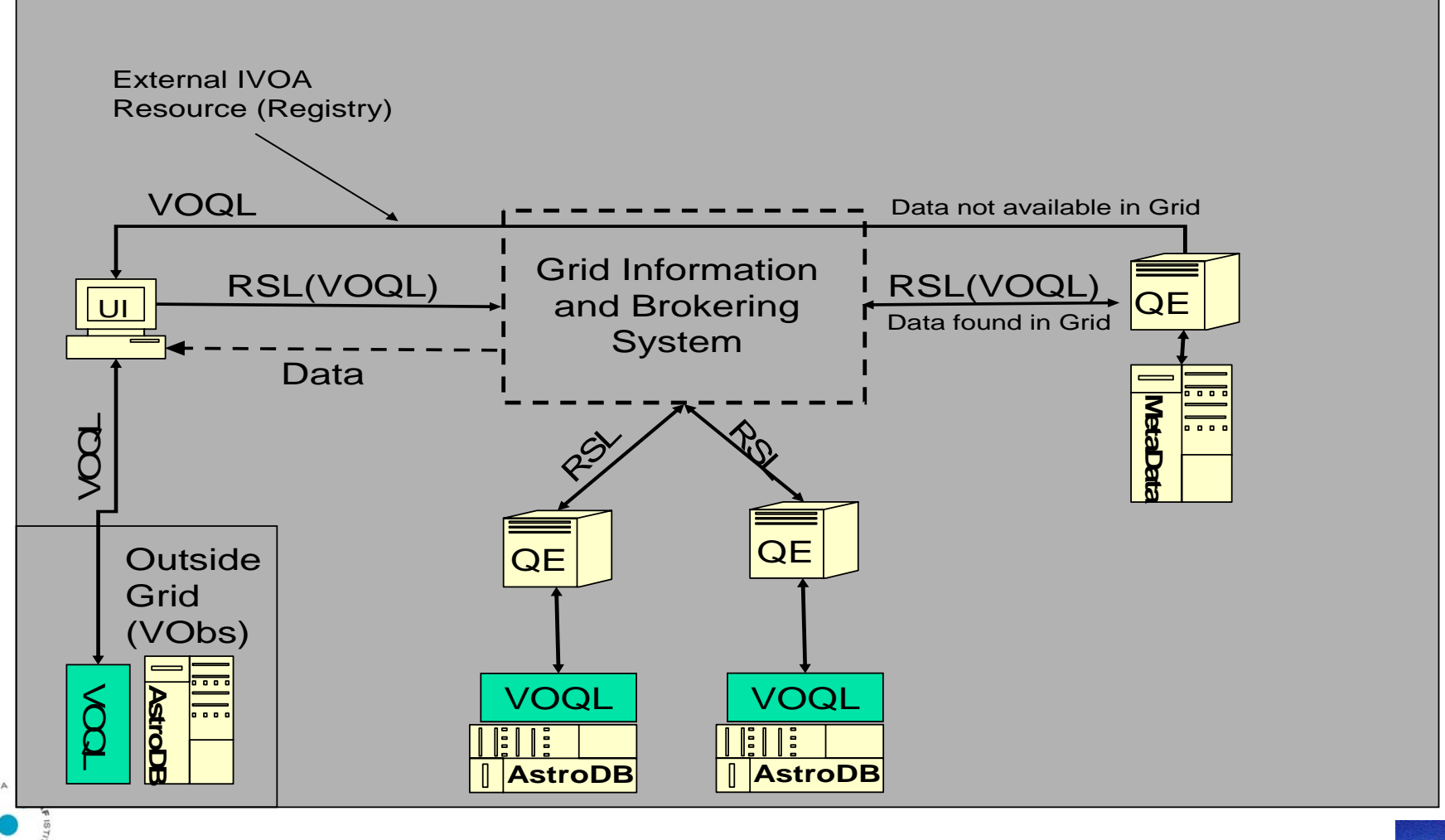

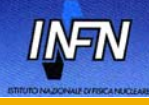

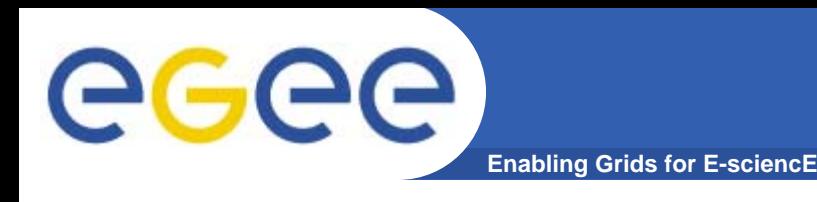

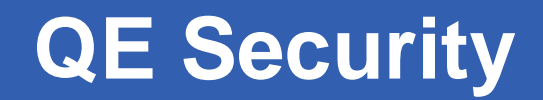

#### $\bullet$ **Access control using GSI and VOMS**

The certificate + roles identify the user permissions on DB

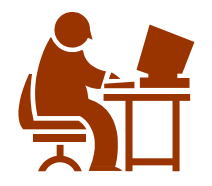

Super user: create, modify, admin, grant and revoke users…. ANYTHING!!!

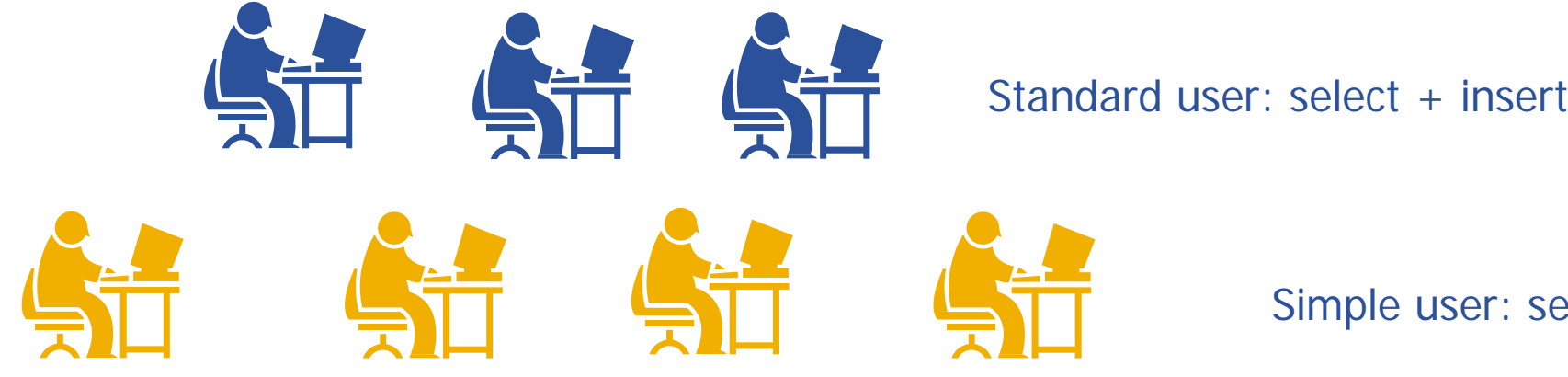

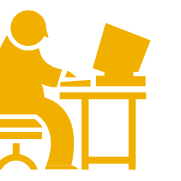

Simple user: select

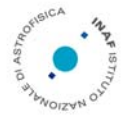

And so on…

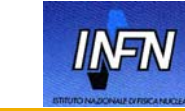

INFSO-RI-508833

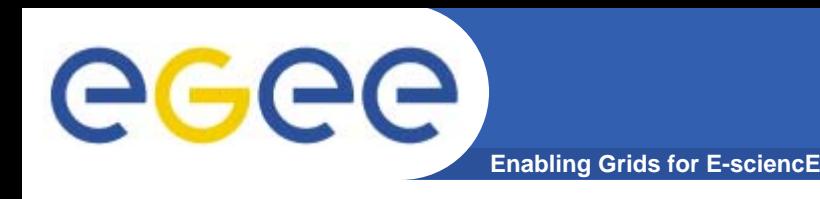

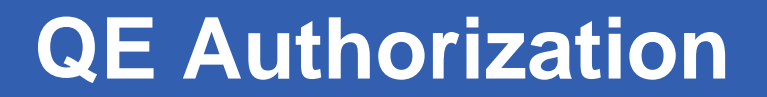

#### •**Granularity access control:**

#### Permissions on whole DB, on one table, on one row;

- "rw" or "ro" or "rwx" etc…
- "delegation"

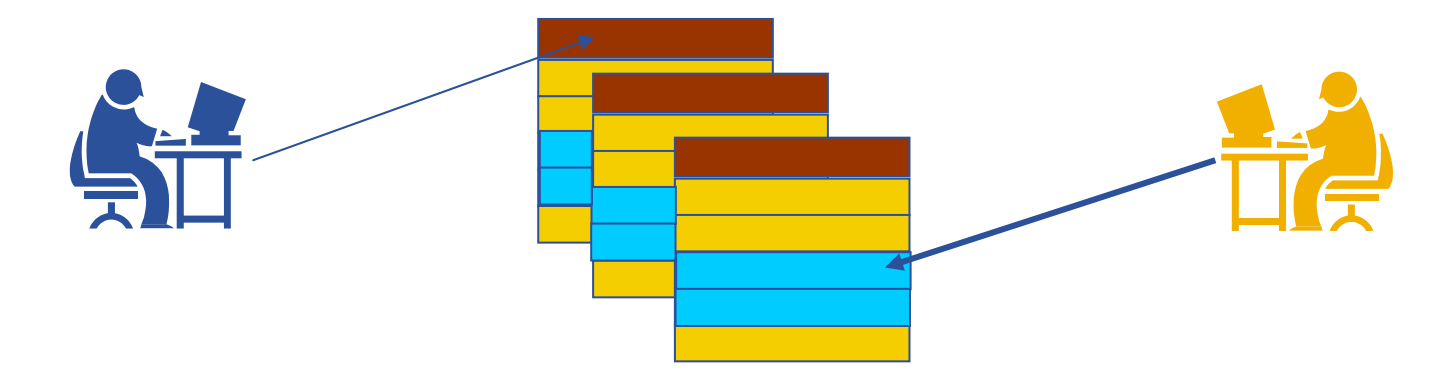

The super user from a UI can modify the acl or delegate a new user to do it.

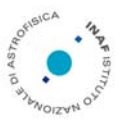

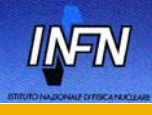

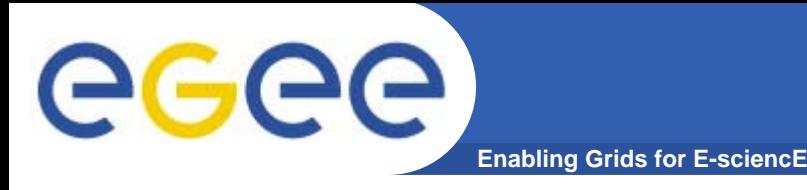

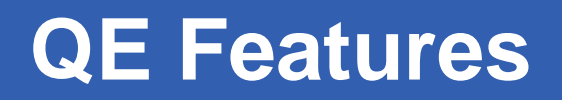

#### •**The present**

- Interactive query
- Off line access
- **Parallel sql** to many DSE:
	- SIMD (Single Instruction Multiple Data)
	- П MIMD (Multiple Instruction Multiple Data)
- $-$  Redirect output to a SE
- Discovery system: BDII integrated.

#### • **The future**

- XIO (distributed join)
- Automatic intra-GDSE parallel access
- WMS integration
- Workflow implementation

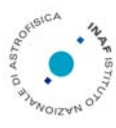

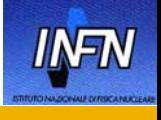

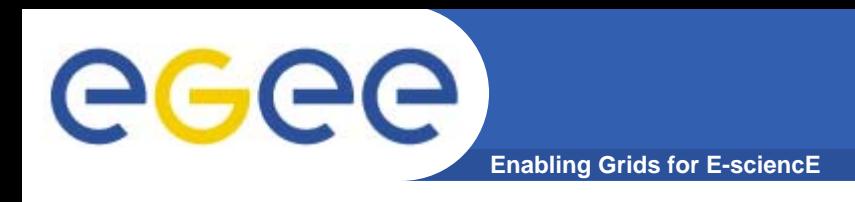

- $\bullet$ **UI/QE interactions trough a STANDARD LANGUAGE**
- $\bullet$ **RSL (SQL)**

> globus-job-run g.dse.host/dbmanager-ODBC -queue PSQL1 "select a,b from table;" --------------

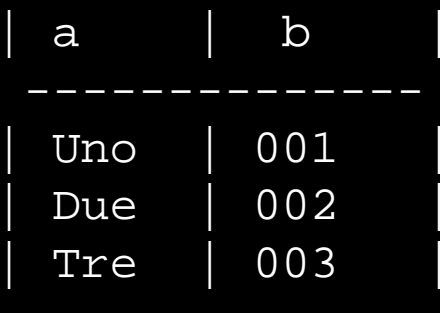

--------------

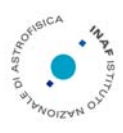

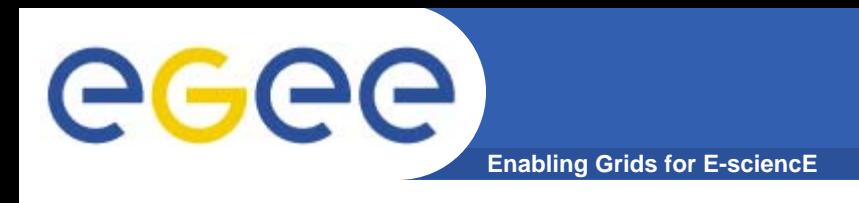

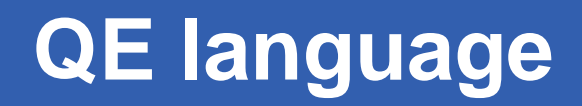

### **Off line access**

> globus-job-submit g.dse.host/dbmanager-ODBC -queue PSQL1 "select a,b from table;"

https://g.dse.host/20001/23297/113699980234

>globus-job-status https://g.dse.host/20001/23297/113699980234 DONE

>globus-job-get-output https://g.dse.host/20001/23297/113699...

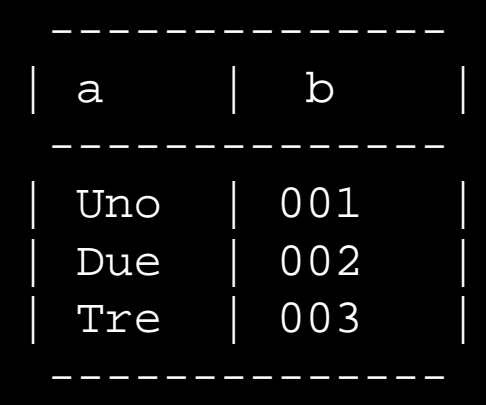

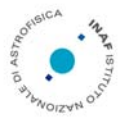

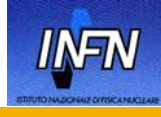

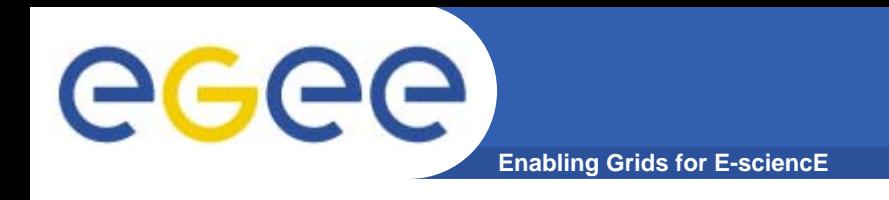

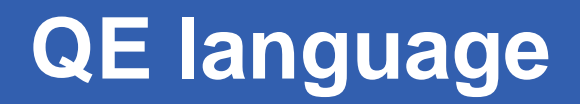

#### $\bullet$ **UI implementation**

- glite-quer<u>y-submit -h g.dse.name -sql "sele</u>ct a from onetable where.. ;" -o gsiftp://se.name/tmp/out.dat
- glite-query -h g.dse.name
	- **> interactive usage.**

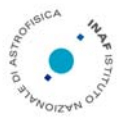

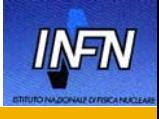

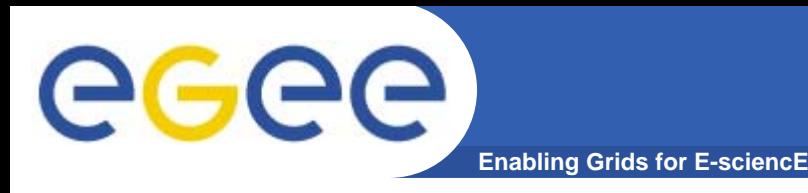

- $\bullet$  **Co-allocator: concurrently allocates more than one G-DSE**
- $\bullet$ **Single SQL on multiple data**
- •**Multiple SQL on same data**

> globus-job-submit -: g.dse.host/dbmanager-ODBC -queue PSQL1 > globus-job-submit -: g.dse.host/dbmanager-ODBC -queue PSQL "select a,b from table where a  $<$  10;"  $-$ : g.dse2.host/dbmanager $\hbox{-}$ queue PSQL2 "select a,b from table;" ODBC -queue PSQL "select a,b from table where a between 10 and 20;" -: g.dse.host3/dbmanager-ODBC -queue PSQL "select a,b from table where  $a > 20$ ;"

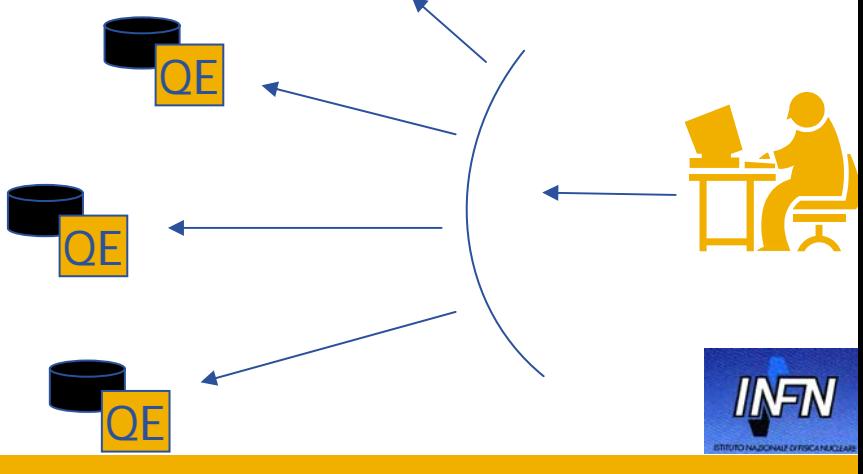

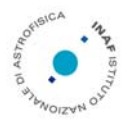

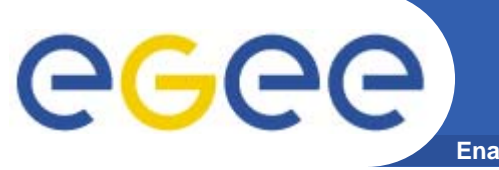

- $\bullet$ **Scalability**
- $\bullet$ **Reliability**
- $\bullet$  **Two implementations:**
	- DB replica
	- Data replica
- $\bullet$  **Performances**
	- SIMD
	- MIMD
- $\bullet$ **Partial replica**

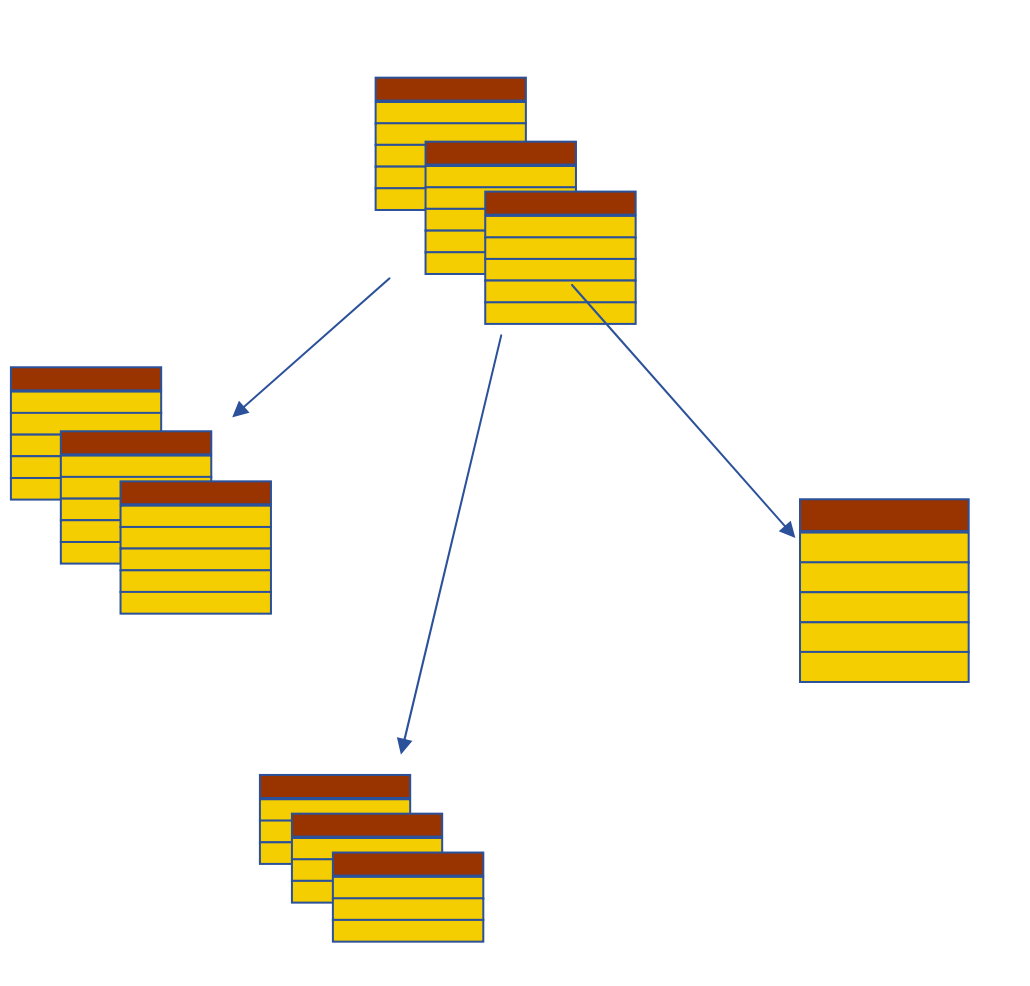

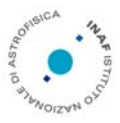

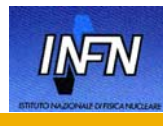

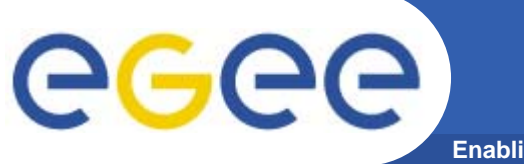

## **The Information System**

**Enabling Grids for E-sciencE**

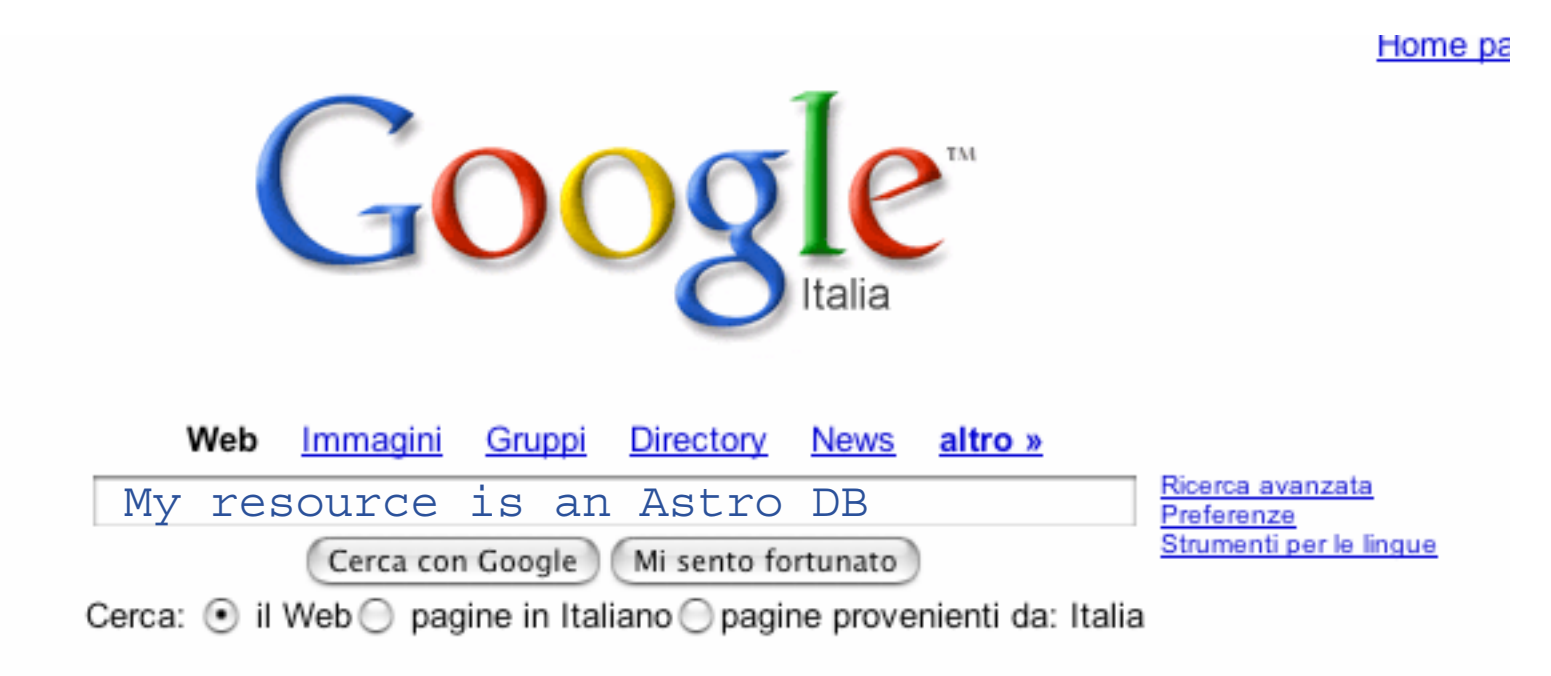

Pubblicità - Soluzioni Aziendali - Tutto su Google - Google.com in English

@2006 Google

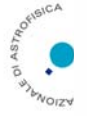

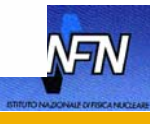

INFSO-RI-508833

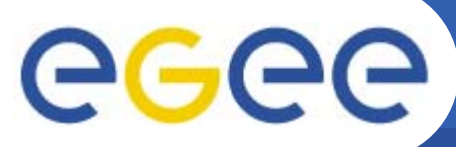

### **G-DSE Information System**

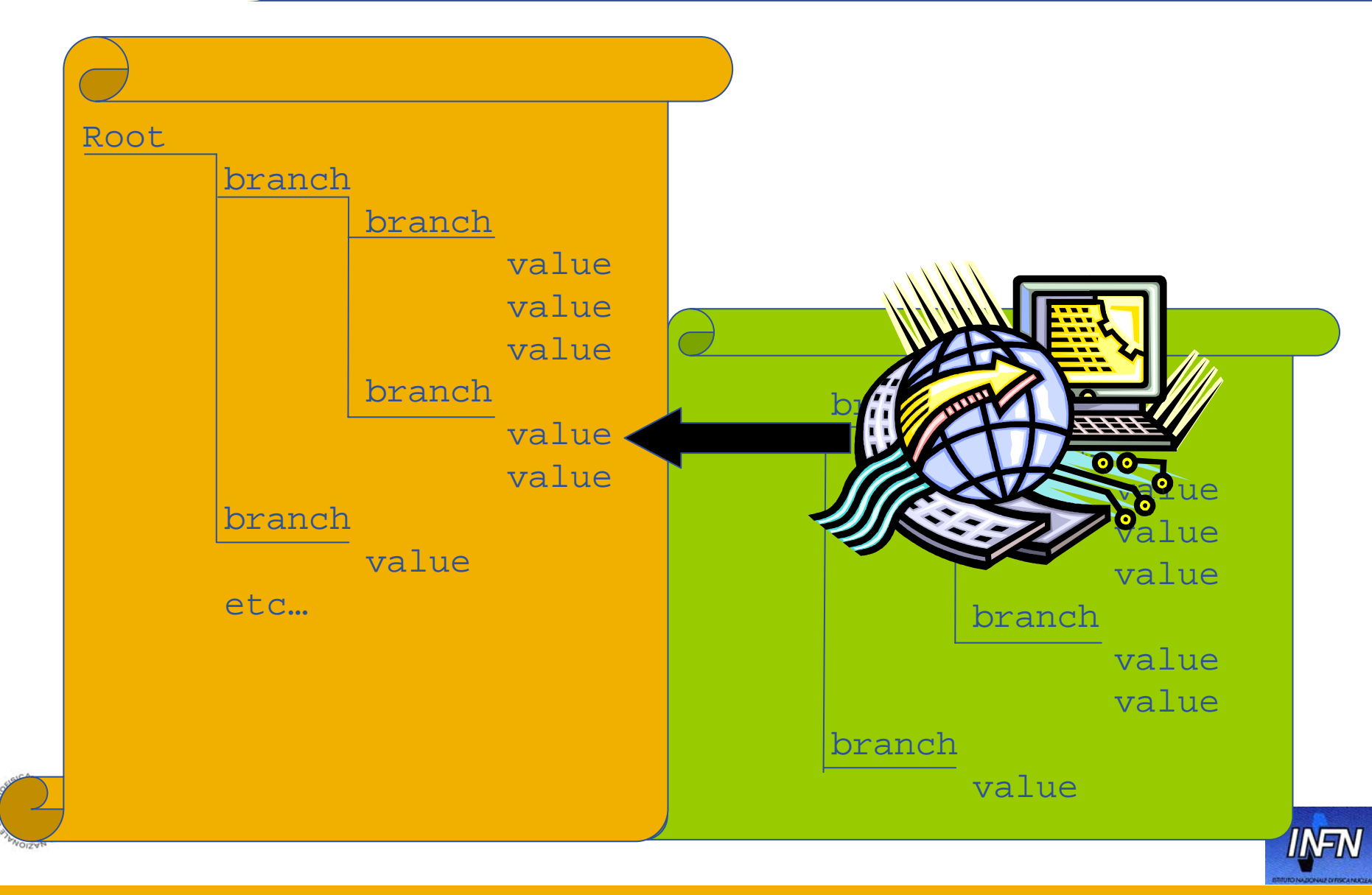

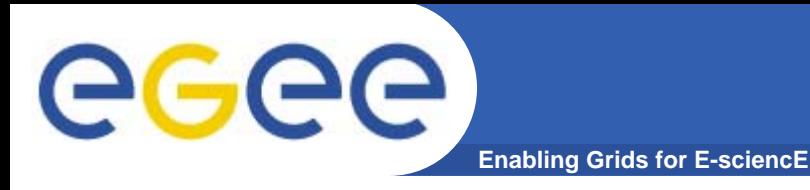

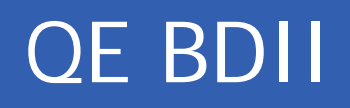

> ldapsearch -LLL -x -H g.dse.host -b "mds-voname=site,o=grid"

dn:GlueDSEUniqueID=g.dse.host:2119/dbmanager-ODBC, mds-voname=local,o=grid

objectClass: GlueCETop

objectClass: GlueCE

objectClass: GlueDSE

objectClass: GlueDSETop

objectClass: GlueKey

GlueDSEName: TESTDB

GlueDSEStateStatus: Production

GlueDSEInfoLRMSType: Postgresql

GlueDSEInfoLRMSVersion:7.3

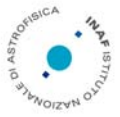

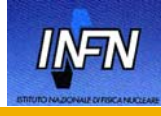

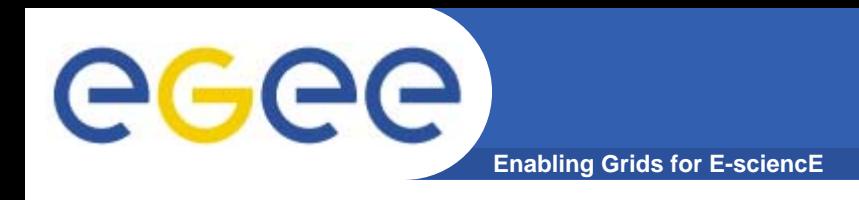

- $\bullet$  G-DSE supports Data Source (DS) and DSE indexing, monitoring, management and recovery through a rich set of Meta-Data bound to standard GIS.
- $\bullet$  DS have their core engine into G-DSE, that provides a framework for activity and task management.
- $\bullet$  A RSL/JDL Transaction/Query permits a number of tasks to be specified, together with their parameters, inputs, outputs and control flow.
- $\bullet$  The response to a request is generated by the G-DSE within a JobQueryManager *Session*. The G-DSE analyses incoming Task and conducts authentication and authorisation
- • The standard Grid WorkLoad Manager constructs an optimised execution graph.
- $\bullet$  GIS will monitor a DS's and DSE's status digest produced by its internal monitor.
- $\bullet$  The G-DSE has been designed to support dynamic configuration, sessions, transactions, recovery and concurrency.

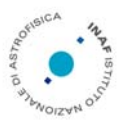

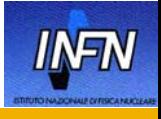

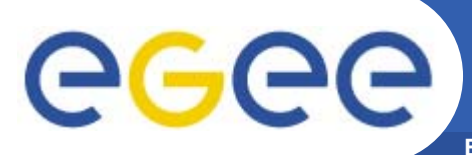

### **A simple example**

**Enabling Grids for E-sciencE**

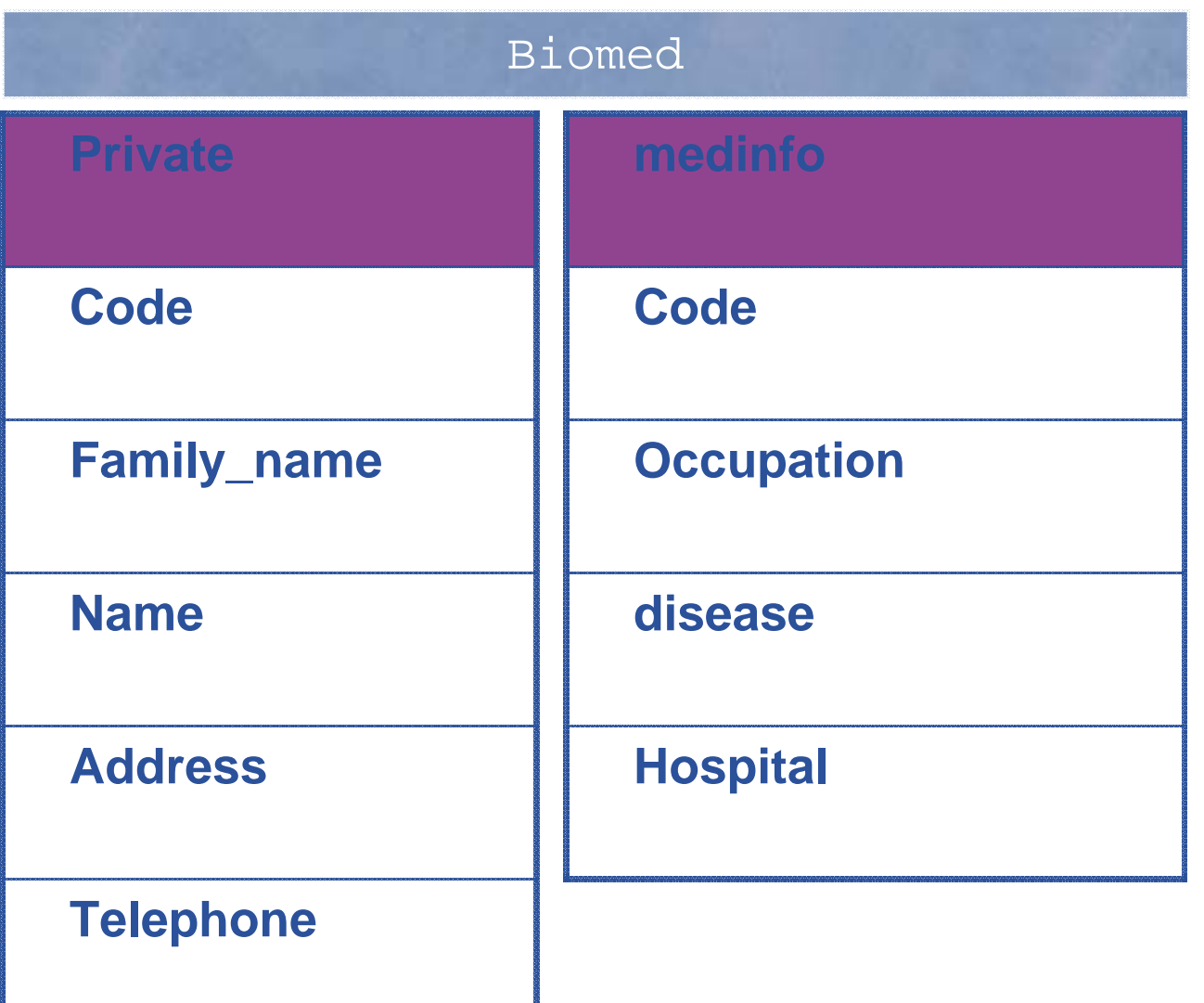

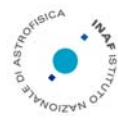

INFSO-RI-508833

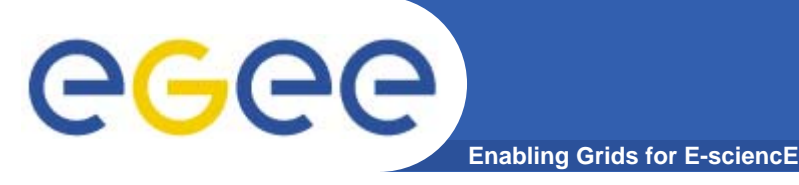

> voms-proxy-init -voms gilda:/gilda/Role=gildaDBAdmin Your Identity …

> globus-job-run g.dse.host/dbmanager-ODBC -queue PSQL1 \ "CREATE TABLE Private (

Code integer NOT NULL, FamilyName char(10) NOT NULL, Name char(10) NOT NULL, Address varchar(20) DEFAULT 'unknown', Telephone varchar(20), PRIMARY KEY (Code) );" > globus-job-run g.dse.host/dbmanager-ODBC -queue PSQL1 \ "CREATE TABLE medinf ( Code integer NOT NULL, Occupation varchar(20), Disease varchar(20) NOT NULL,

Hospital varchar(20) NOT NULL);"

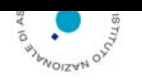

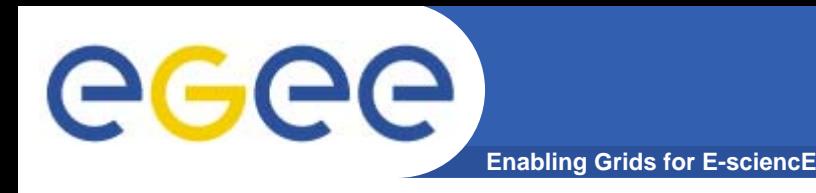

- > globus-job-run g.dse.host/dbmanager-ODBC -queue PSQL1 \ "INSERT INTO Private VALUES (…);
- INSERT INTO medinfo VALUES (…); > globus-job-run g.dse.host/dbmanager-ODBC -queue PSQL1 \ wetch Private.familyname, Private.name, medinfo.occupations, medinfo.disease FROM Private , medinfo WHERE Private.code = medinfo.code … ;"

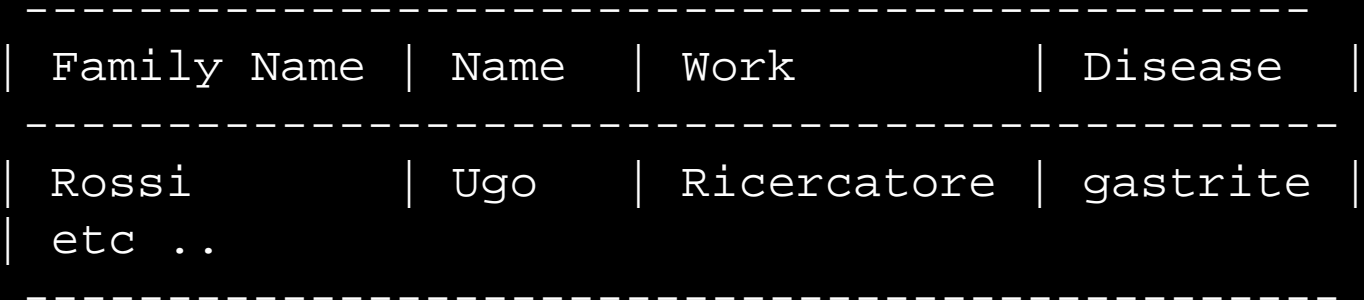

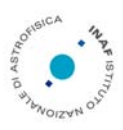

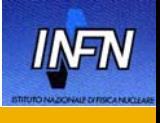

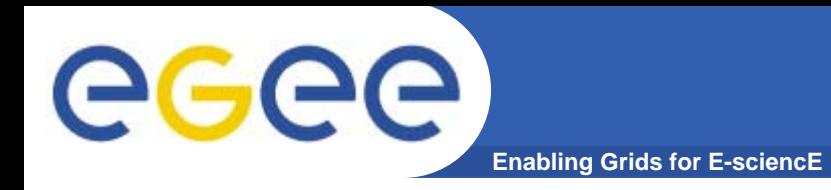

> globus-job-run g.dse.host/dbmanager-ODBC -queue PSQL1 \ "GRANT SELECT on medinfo to inafdbuser";

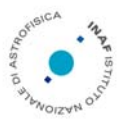

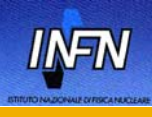

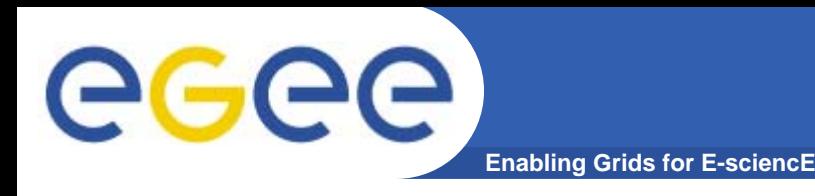

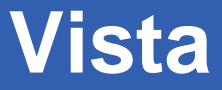

> globus-job-run g.dse.host/dbmanager-ODBC -queue PSQL1 \ "CREATE VIEW flue AS SELECT Private.name, Private.Telephone WHERE medinfo.disease = `flue'; SELECT name from flue; START TRANSACTION; INSERT INTO Private VALUES (…); INSERT INTO medinfo VALUES (…); COMMIT;"

| Name | -----------| Bianchi | | Rossi | | Neri | -----------

-----------

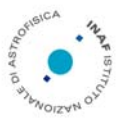

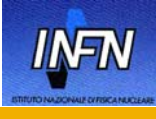

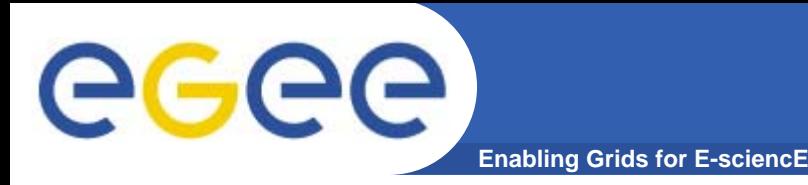

The International Virtual Observatory Alliance (IVOA) was formed in June 2002 with a mission to *facilitate the international coordination*  and collaboration necessary for the development and deployment of *the tools, systems and organizational structures necessary to enable the international utilization of astronomical archives as an integrated and interoperating virtual observatory*.

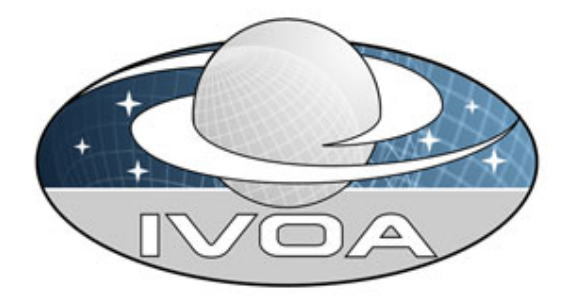

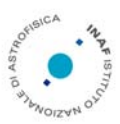

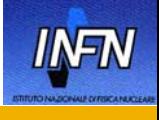

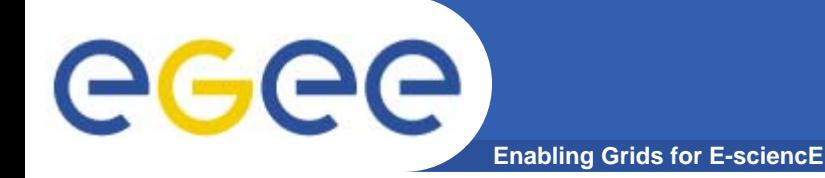

#### **The two Grids**

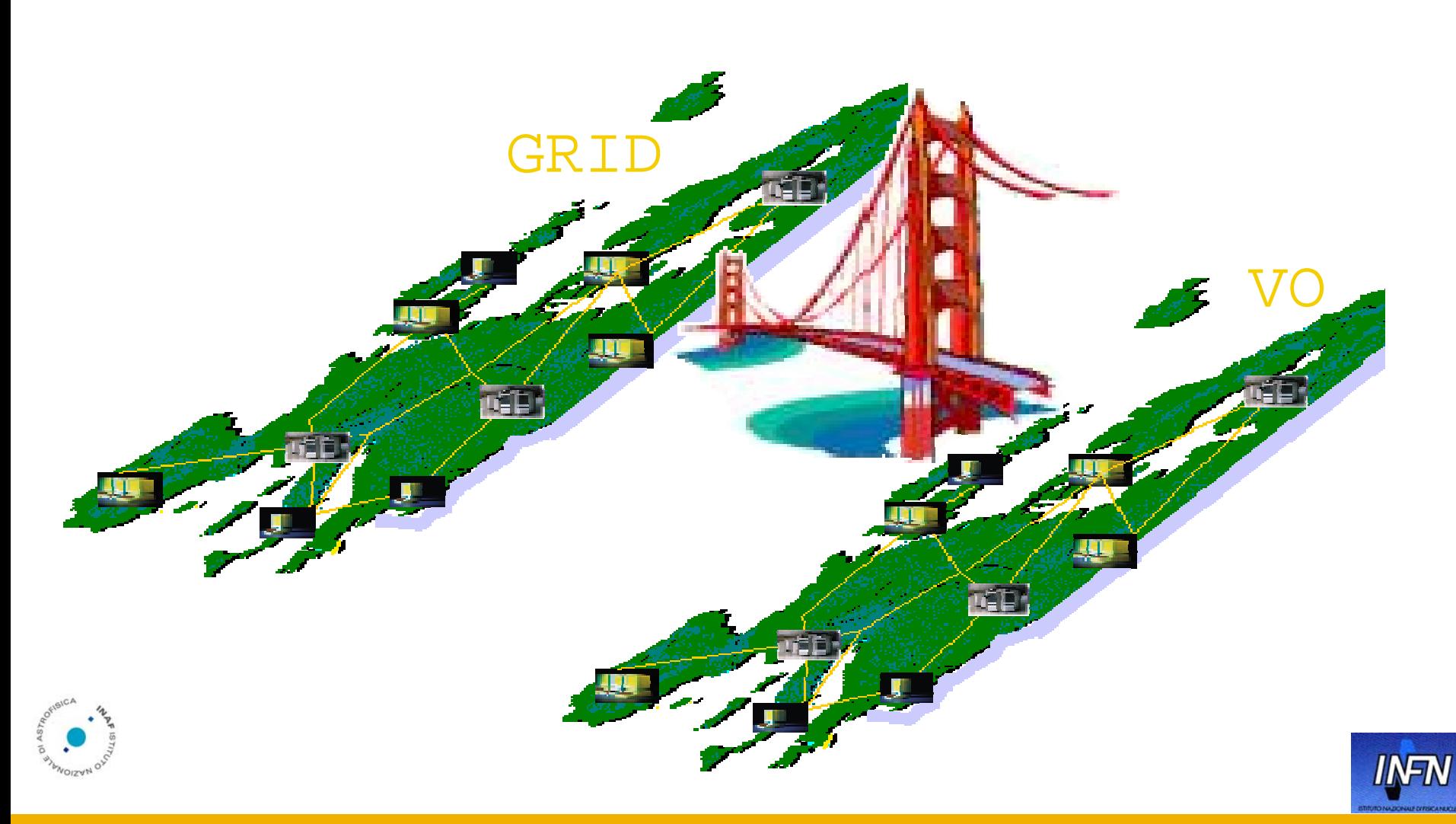

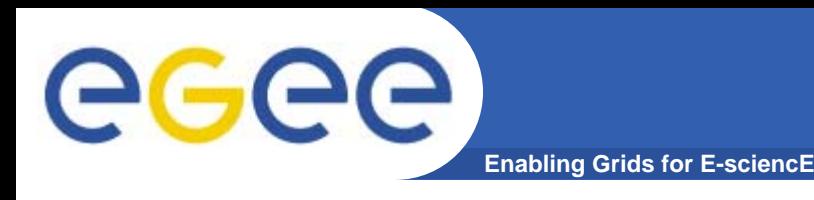

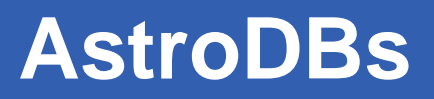

#### $\bullet$ **Astronomical Resources**

- Catalogues & Archives structured in DB
- Complex DBs

#### $\bullet$ **Astronomical Standards**

- VOResource
- VOTable
- VOQL
- SOAP
- $\bullet$  **Computational Operations, statistical analysis etc. on DataBases**
	- Ex. exploring the values at the extreme of some distribution can take 2 hours

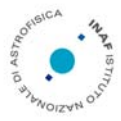

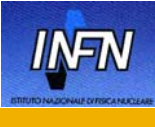

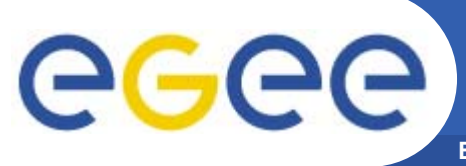

### **Astronomical "Resources"**

**Enabling Grids for E-sciencE**

#### $\bullet$ **Any Astronomical DB is a Resource**

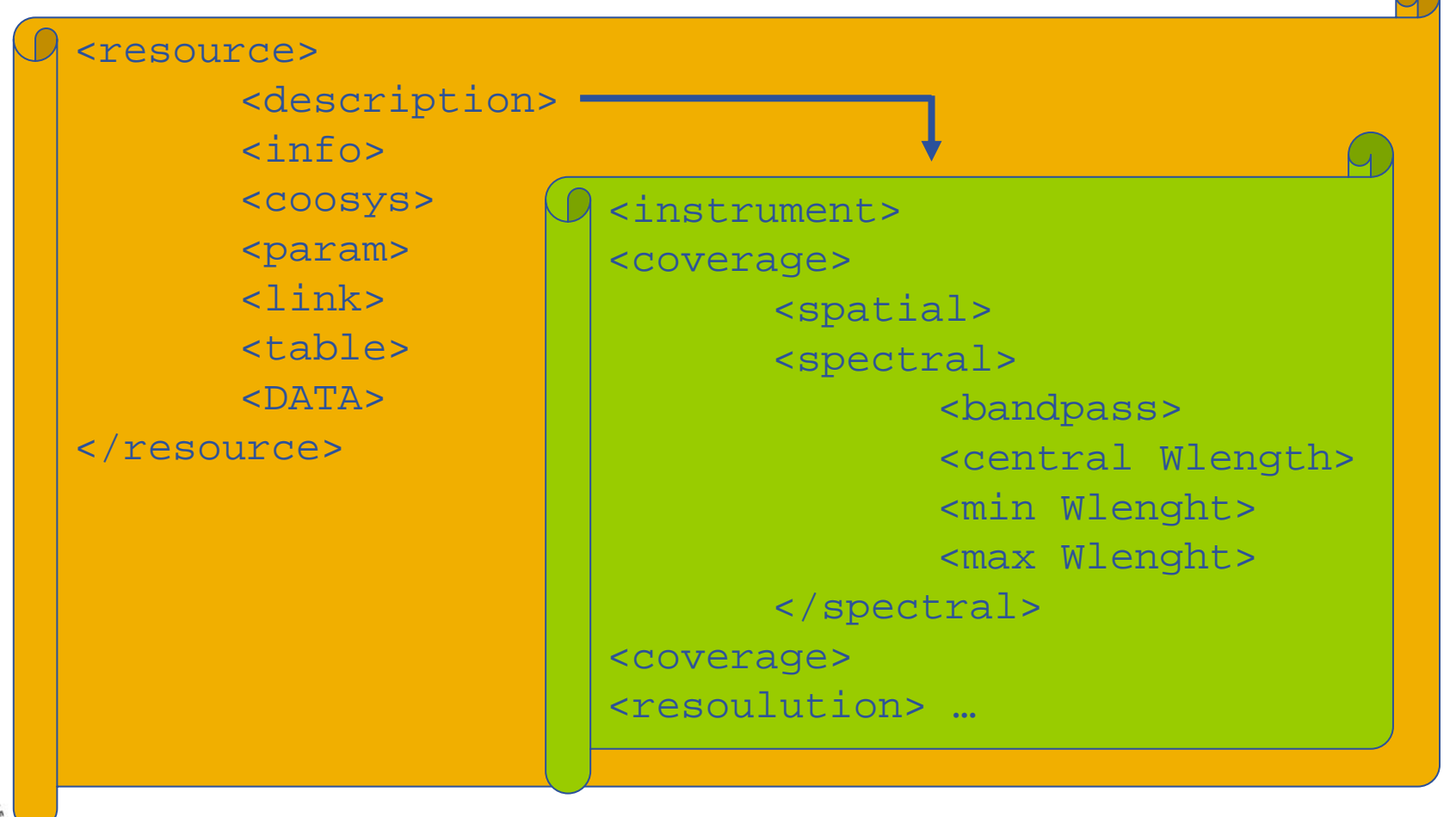

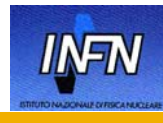

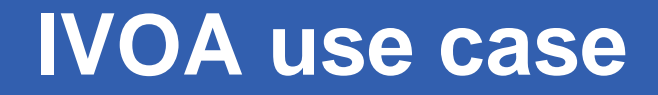

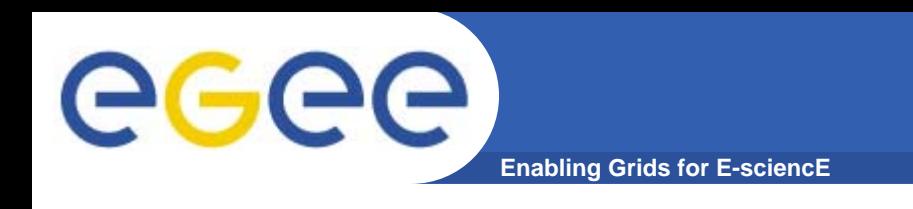

- **Verify the ability of the GIS to act as VOTable;**
- **Astronomical Resource XSD (eXtensible Schema Definition) => Astronomical Resource GLUE;**
- **BDII ~= Registry;**
- **VOQL (XML) query;**

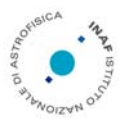

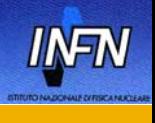

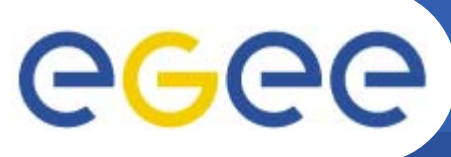

### **Resources in the Grid**

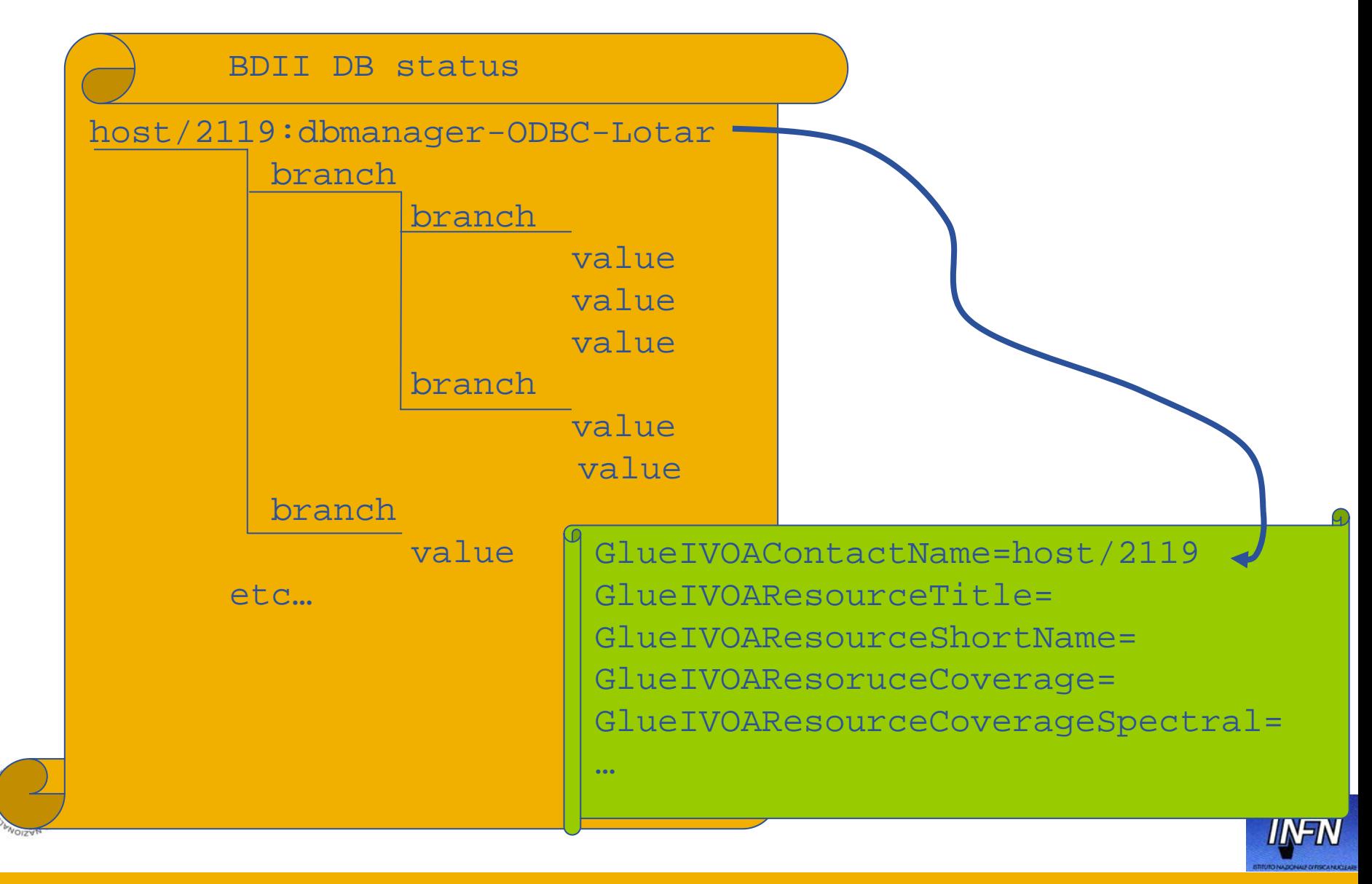

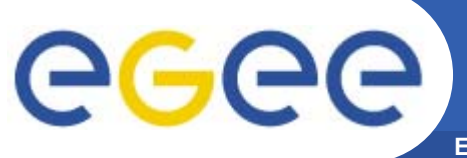

**Enabling Grids for E-sciencE**

#### **Mixed Workflow**

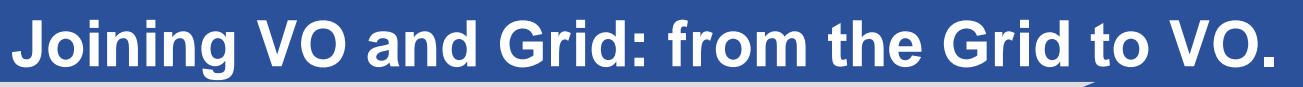

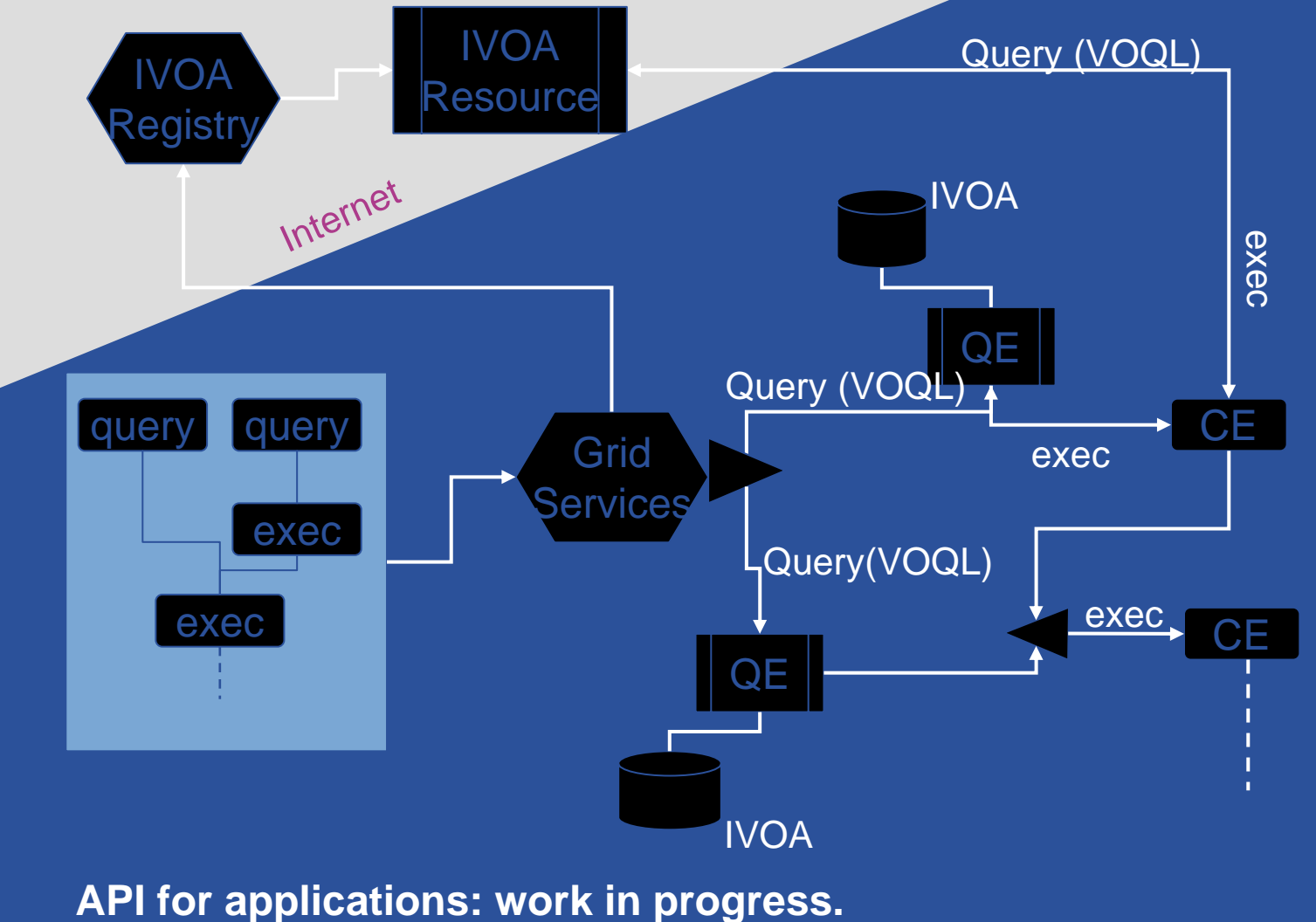

INFSO-RI-508833

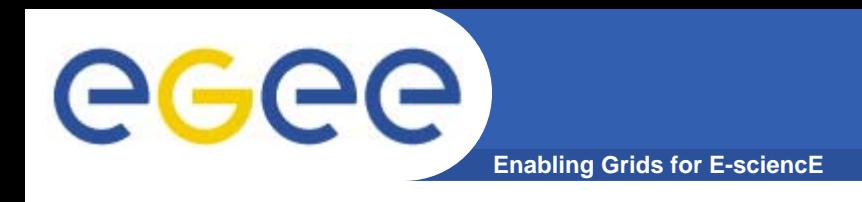

- $\bullet$ **New Grid services (R-GMA,…)**
- •**New Features on G-DSE**
- $\bullet$ **May be integrated in the WMS**
- $\bullet$  **G-DSE is going now to be installed in all sites within the VO INAF (extended tests of G-DSE within that VO in a short time).**
- $\bullet$ **Bioinformatics**
- •**ArcheoGrid**
- •**G-DSE as FileStorage (some tests done…)**
- •**Instruments…**

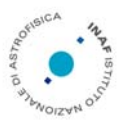

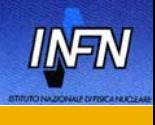

### **Enabling Grids for E-sciencE Recycling G-DSE to enable G-ICS**

- • **Provide a suitable formal definition of a Grid Abstract Computing Machine using Formal specification language**
- • **Review the architectural definition of a Data Source Engine (DSE), to build an Instrument Control System**
- $\bullet$  **Provide ICS integrated in the existing Grid Resource Framework Layer (G-ICS)**
- $\bullet$  **Extend GIS capabilities to understand and handle monitoring and control requests to ICS**
- •**Extend GIS capabilities to describe ICS Resources**
- $\bullet$ **Provide a new Manager for ICS integrated in Globus**
- •**Extend semantic and provide it to RSL to use G-ICS**
- •**Etc…**

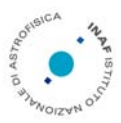

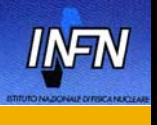

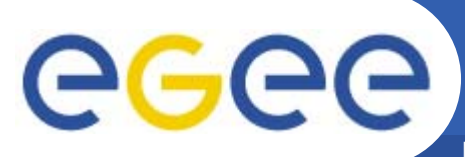

## **The final goal: An Integrated System**

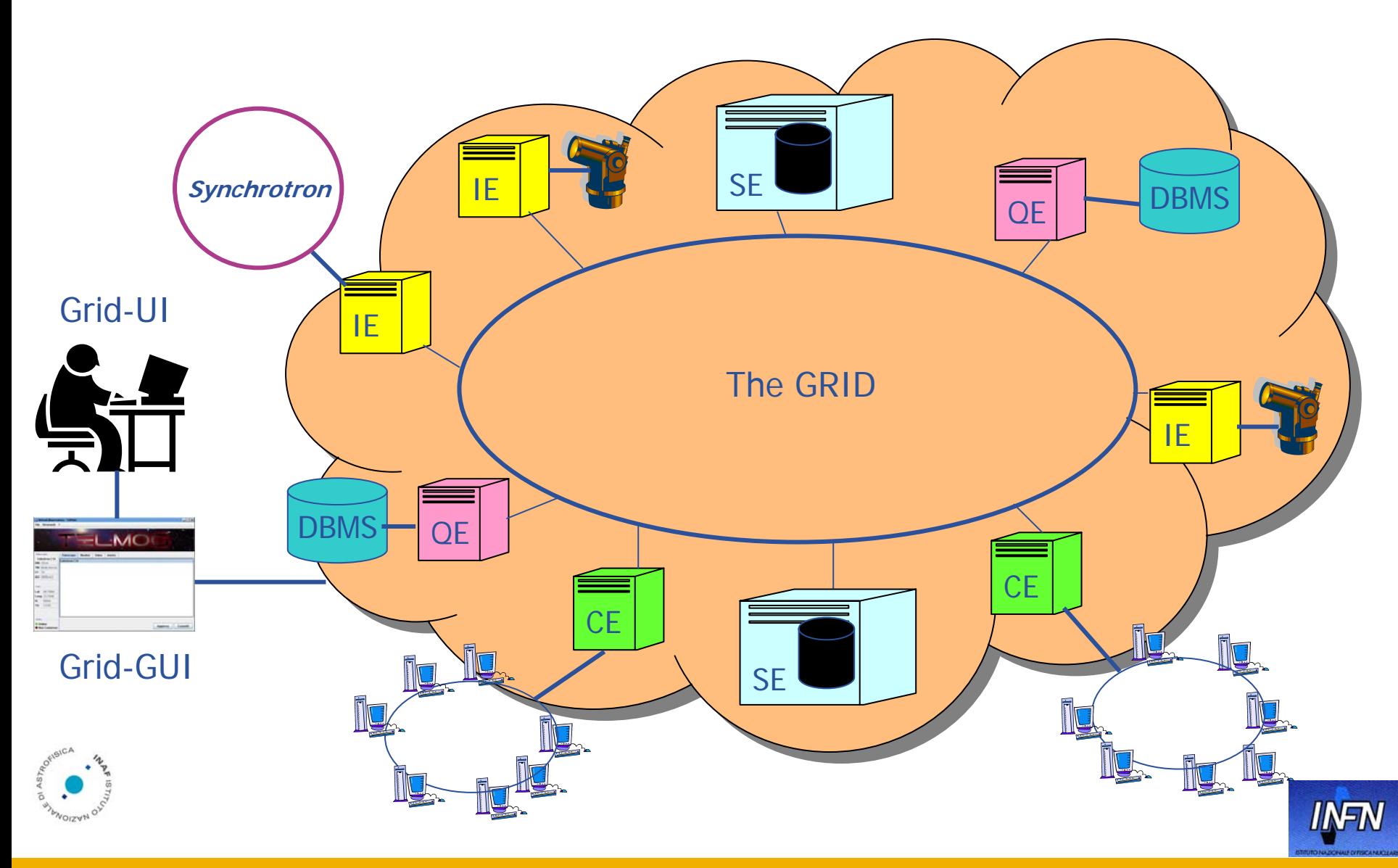

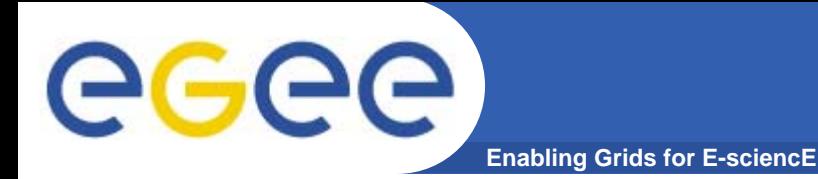

#### End of Presentation

Thank you for your attention

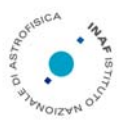

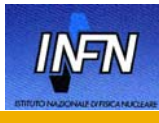

INFSO-RI-508833